#### **Software Performance Engineering**

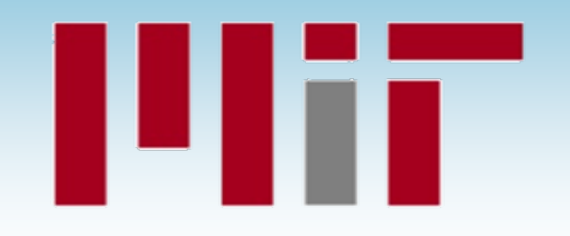

# SPEED LIMIT ETIVITT

PER ORDER OF 6.106

#### **LECTURE 8 Races and Parallelism**

**Charles E. Leiserson**

**October 4, 2022**

© 2008–2022 by the MIT 6.106/6.172 Lecturers Lecturers

## **Poll**

#### **Situation**

You and your partner discover a clever algorithm, compiler switch, etc. that speeds up your code.

- **Q**. Which of the following would you do?
	- a. Keep it secret so that you can beat the other teams.
	- b. Publish the idea on Piazza.

#### **Course Policy**

- 1. You are not competing with other teams. The cutoffs for grades are determined independently of how teams perform.
- 2. You receive class-contribution points for sharing ideas and code snippets on Piazza.
- 3. You may not copy code, but you can take inspiration from each other.

#### **Nested Parallelism in Cilk**

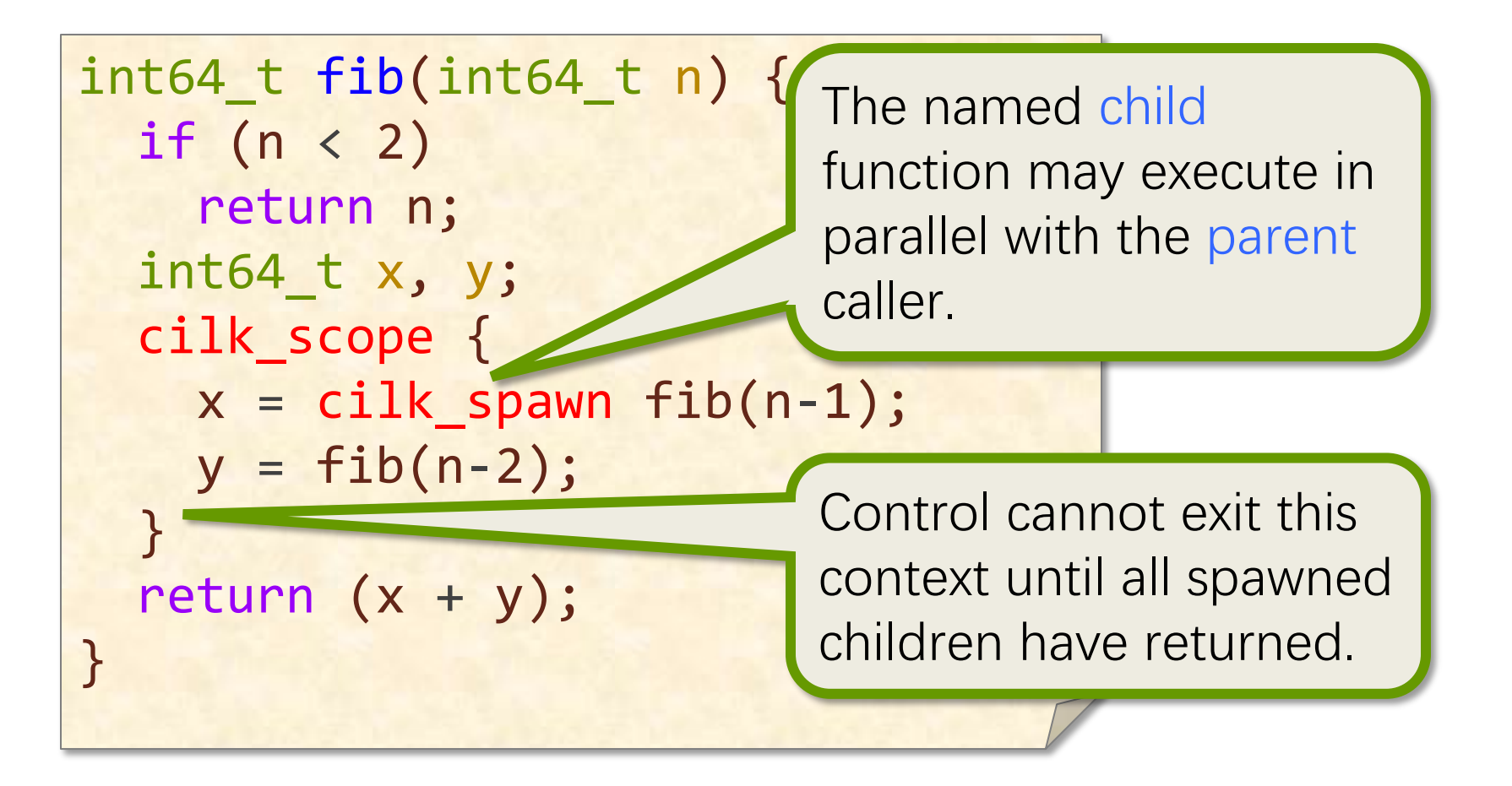

Cilk keywords grant permission for parallel execution. They do not command parallel execution.

#### **Loop Parallelism in Cilk**

**Example: In-place matrix transpose**

$$
\begin{bmatrix}\na_{11} & a_{12} & \cdots & a_{1n} \\
a_{21} & a_{22} & \cdots & a_{2n} \\
\vdots & \vdots & \ddots & \vdots \\
a_{n1} & a_{n2} & \cdots & a_{nn}\n\end{bmatrix}\n\qquad\n\begin{bmatrix}\na_{11} & a_{21} & \cdots & a_{n1} \\
a_{12} & a_{22} & \cdots & a_{n2} \\
\vdots & \vdots & \ddots & \vdots \\
a_{1n} & a_{2n} & \cdots & a_{nn}\n\end{bmatrix}
$$

The iterations of a cilk\_for loop execute in parallel.

*// indices run from 0, not 1* cilk\_for (int i=1; i<n; ++i) { for (int j=0; j<i; ++j) { double temp = A[i][j]; A[i][j] = A[j][i]; A[j][i] = temp; } }

#### **Cactus Stack**

**Views of stack** Cilk supports C's rule for pointers: A pointer to stack-allocated memory can be passed from parent to child, but not from child to parent.

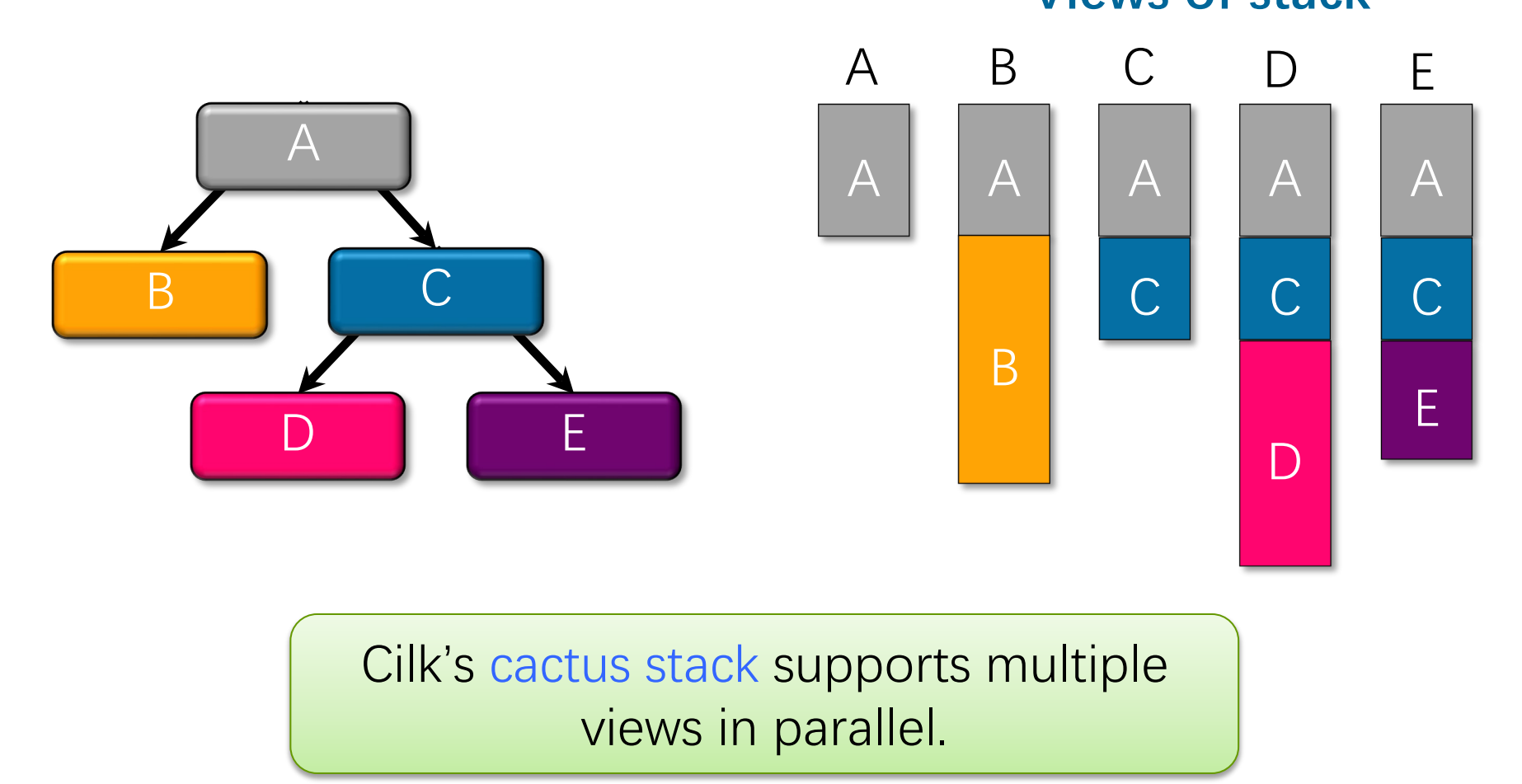

# **DETERMINACY RACES**

SPEED

LIMIT

ETIVITT

PER ORDER OF 6.106

© 2008–2022 by the MIT 6.106/6.172 Lecturers

#### **Race Conditions**

**Race conditions** are the bane of concurrency. Famous race bugs include the following:

- ▶ Therac-25 radiation therapy machine — killed 3 people and seriously injured many more.
- ▶ Northeast Blackout of 2003 left 50 million people without power.

Race bugs are notoriously difficult to discover by conventional testing!

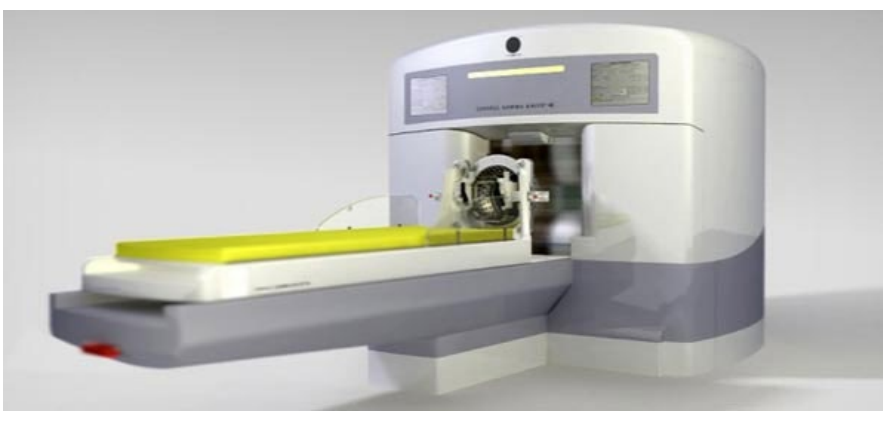

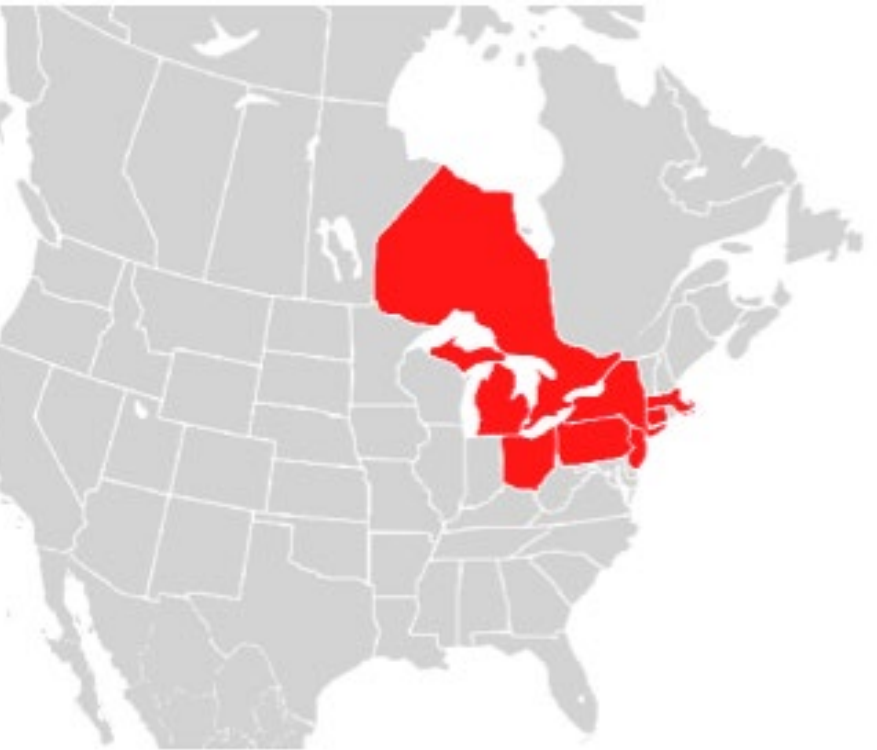

#### **Determinacy Races**

**Definition.** A determinacy race occurs when two logically parallel instructions access the same memory location and at least one of the instructions performs a write.

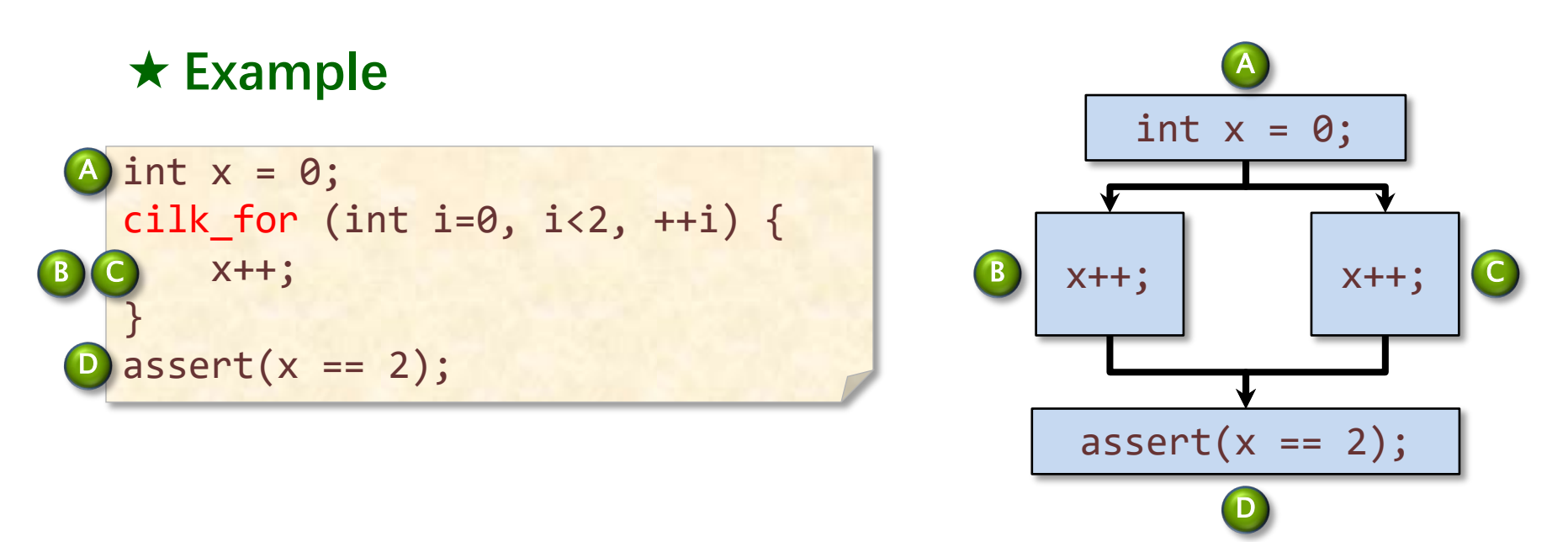

**Trace**

#### **A Closer Look**

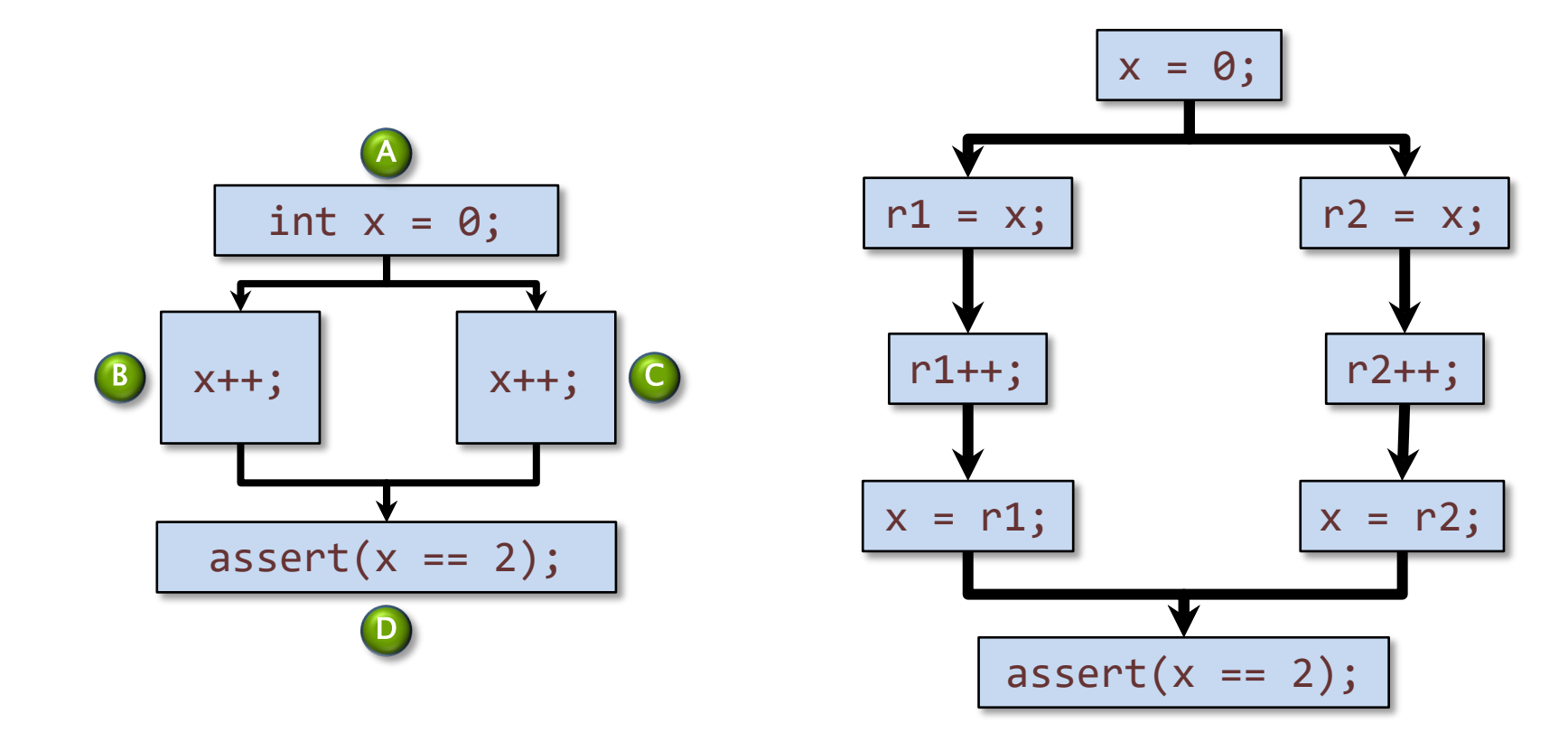

#### **Race Bugs**

**Definition.** A determinacy race occurs when two logically parallel instructions access the same memory location and at least one of the instructions performs a write.

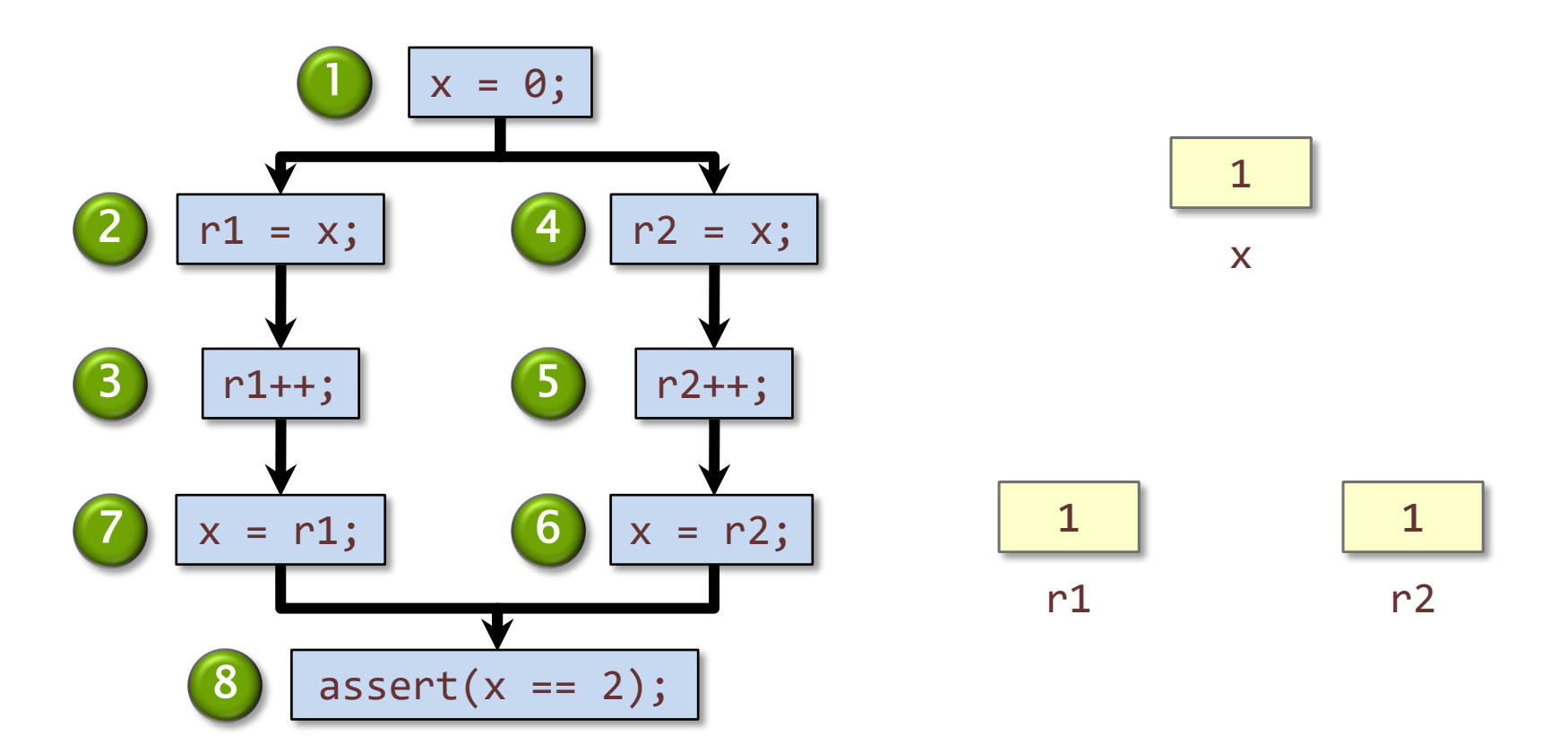

#### **Types of Races**

Suppose that instruction A and instruction B both access a location x, and suppose that  $A//B$  (A is parallel to B).

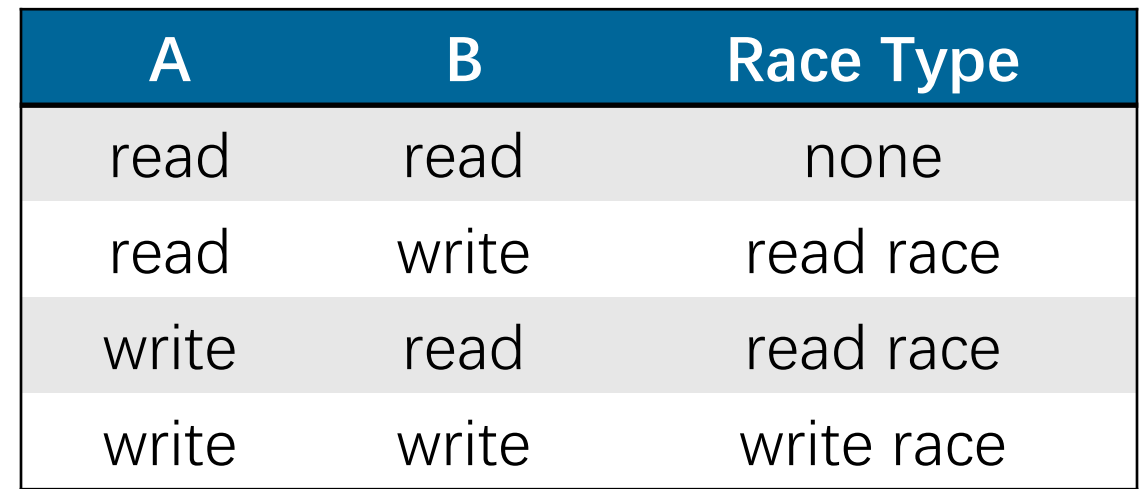

Two sections of code are independent if they have no determinacy races between them.

#### **Avoiding Races**

- Iterations of a cilk for should be independent
- After a cilk\_spawn, the code executed by the spawned task should be independent of the subsequent code executed by the parent and any tasks that the parent spawns or calls, until the  $cilk$  scope block is exited
	- **Note:** The arguments to a spawned function are evaluated in the parent before the spawn occurs.
- Machine word size matters. Watch out for races in packed data structures:

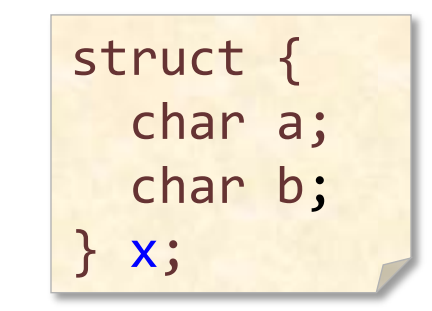

**Ex.** Updating **x.a** and **x.b** in parallel may cause a race! Nasty, because it may depend on the compiler optimization level. (Safe on x86-64.)

#### **Cilksan Race Detector**

- Compile with the -fsanitize=cilk command-line compiler switch to produce a Cilksan-instrumented program which you run on program inputs.
- If an ostensibly deterministic Cilk program could possibly behave differently on a given input than its serial projection, Cilksan guarantees to report and localize the offending race.
- Cilksan employs a regression-test methodology, where the programmer provides test inputs.
- Cilksan identifies filenames, lines, and variables involved in races, including stack traces.
- Ensure that all program files are instrumented, or you'll miss some
- Cilksan is your best friend.

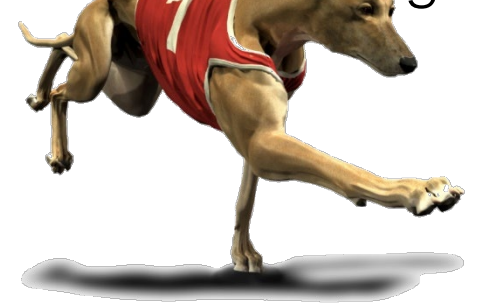

© 2008–2022 by the MIT 6.106/6.172 Lecturers

#### **Race Example: Queens**

```
[...]
b = (char*) alloca((j+1) * sizeof(char));memcpy(b, a, j * sizeof(char));
for (int i = 0; i < n; i++) {
 b[j] = i; /* <-- racy write! */
 if (ok(j+1,b))cnt[i] = cilk_spawn nqueens(n,j+1,b);
}
[...]
                               nqueens.c
```
#### **OpenCilk Cilksan Execution**

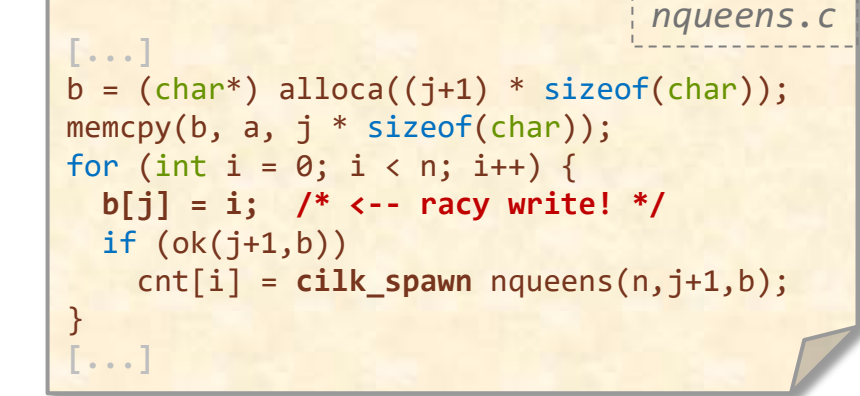

•The runtime overhead is nearly constant compared with a serial execution.

~**7×** slower for this example.

```
nqueens.c $ ./nqueens 12 terminal
                     Running Cilksan race detector
                     Running ./nqueens with n = 12.
                     Race detected at address 7f7db6c0f2e6
                          Read 43ef18 nqueens ./nqueens.c:87:3
                             | `-to variable a (declared at nqueens.c:50)
                          + Call 43f73b nqueens ./nqueens.c:91:29
                         + Spawn 43efd7 nqueens ./nqueens.c:91:29
                         Write 43efa9 nqueens ./nqueens.c:89:10
                             || `-to variable b (declared at ./nqueens.c:53)
                       Common calling context
                     + Call 43f73b nqueens ./nqueens.c:91:29
                     + Spawn 43efd7 nqueens ./nqueens.c:91:29
                    [...]
                     + Call 43f42b main ./nqueens.c:125:9
                        Allocation context
                        Stack object b (declared at ./nqueens.c:53)
                         Alloc 43eef8 in nqueens ./nqueens.c:86:16
                          Call 43f73b nqueens ./nqueens.c:91:29
                         Spawn 43efd7 nqueens ./nqueens.c:91:29
                    [...]
                          Call 43f42b main ./nqueens.c:125:9
                    2.544000
                    Total number of solutions : 14200
                    Race detector detected total of 1 races.
                    Race detector suppressed 3479367 duplicate error 
                    messages
                     $
```
\$

```
[...]
b = (char*) alloca((j+1) * sizeof(char));memcpy(b, a, i * sizeof(char));for (int i = 0; i < n; i++) {
 b[j] = i; /* <-- racy write! */
 if (ok(i+1,b))cnt[i] = cilk_spawn nqueens(n,j+1,b);
}
[...]
```
• ASCII art on the left edge depicts the race context.

nqueens.c \$ ./nqueens 12 terminal Running Cilksan race detector Running ./nqueens with n = 12. **Race detected at address 7f7db6c0f2e6** Read 43ef18 nqueens ./nqueens.c:87:3 | `-to variable a (declared at nqueens.c:50) + Call 43f73b nqueens ./nqueens.c:91:29 Spawn 43efd7 nqueens ./nqueens.c:91:29 Write 43efa9 nqueens ./nqueens.c:89:10 || `-to variable b (declared at ./nqueens.c:53) Common calling context + Call 43f73b nqueens ./nqueens.c:91:29 + Spawn 43efd7 nqueens ./nqueens.c:91:29 [...] Call 43f42b main ./nqueens.c:125:9 Allocation context Stack object b (declared at ./nqueens.c:53) Alloc 43eef8 in nqueens ./nqueens.c:86:16 Call 43f73b nqueens ./nqueens.c:91:29 Spawn 43efd7 nqueens ./nqueens.c:91:29  $\lceil \dots \rceil$ Call 43f42b main ./nqueens.c:125:9 2.544000 Total number of solutions : 14200

Race detector detected total of 1 races. Race detector suppressed 3479367 duplicate error messages

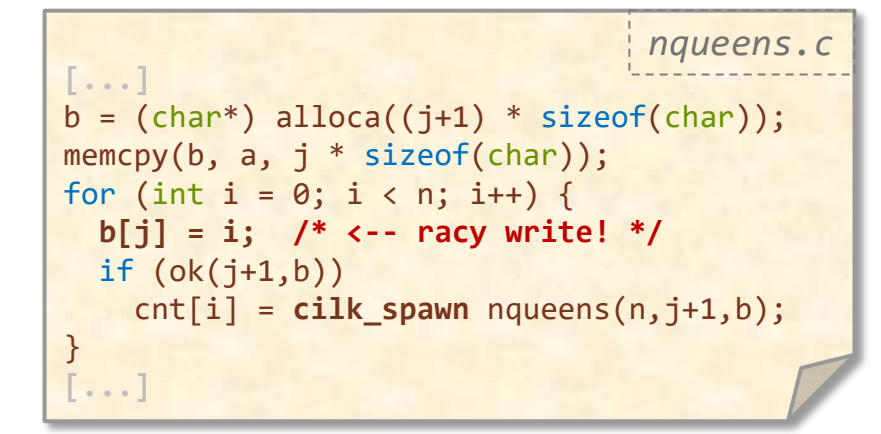

• ASCII art on the left edge depicts the race context:

 $\bullet^*$  = racing instructions

```
nqueens.c $ ./nqueens 12 terminal
                    Running Cilksan race detector
                     Running ./nqueens with n = 12.
                     Race detected at address 7f7db6c0f2e6
                          Read 43ef18 nqueens ./nqueens.c:87:3
                              | `-to variable a (declared at nqueens.c:50)
                     + Call 43f73b nqueens ./nqueens.c:91:29
                         Spawn 43efd7 nqueens ./nqueens.c:91:29
                         Write 43efa9 nqueens ./nqueens.c:89:10
                             || `-to variable b (declared at ./nqueens.c:53)
                       Common calling context
                     + Call 43f73b nqueens ./nqueens.c:91:29
                     + Spawn 43efd7 nqueens ./nqueens.c:91:29
                     |...|+ Call 43f42b main ./nqueens.c:125:9
                       Allocation context
                        Stack object b (declared at ./nqueens.c:53)
                         Alloc 43eef8 in nqueens ./nqueens.c:86:16
                          Call 43f73b nqueens ./nqueens.c:91:29
                         Spawn 43efd7 nqueens ./nqueens.c:91:29
                    [...]
                          Call 43f42b main ./nqueens.c:125:9
                    2.544000
                    Total number of solutions : 14200
                    Race detector detected total of 1 races.
                    Race detector suppressed 3479367 duplicate error 
                    messages
                     $
```
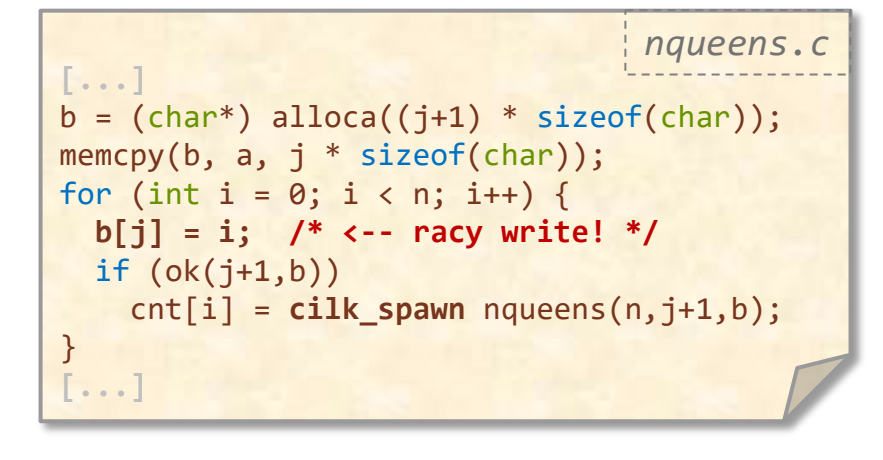

• ASCII art on the left edge depicts the race context:

- $\bullet^*$  = racing instructions
- $\Box$  + = stack frames (call/spawn)

```
nqueens.c $ ./nqueens 12 terminal
                    Running Cilksan race detector
                     Running ./nqueens with n = 12.
                     Race detected at address 7f7db6c0f2e6
                          Read 43ef18 nqueens ./nqueens.c:87:3
                              | `-to variable a (declared at nqueens.c:50)
                          + Call 43f73b nqueens ./nqueens.c:91:29
                          Spawn 43efd7 nqueens ./nqueens.c:91:29
                         Write 43efa9 nqueens ./nqueens.c:89:10
                             || `-to variable b (declared at ./nqueens.c:53)
                       Common calling context
                     + Call 43f73b nqueens ./nqueens.c:91:29
                     + Spawn 43efd7 nqueens ./nqueens.c:91:29
                     [...]
                     + Call 43f42b main ./nqueens.c:125:9
                        Allocation context
                        Stack object b (declared at ./nqueens.c:53)
                         Alloc 43eef8 in nqueens ./nqueens.c:86:16
                          Call 43f73b nqueens ./nqueens.c:91:29
                         Spawn 43efd7 nqueens ./nqueens.c:91:29
                    [...]
                          Call 43f42b main ./nqueens.c:125:9
                    2.544000
                    Total number of solutions : 14200
                    Race detector detected total of 1 races.
                    Race detector suppressed 3479367 duplicate error 
                    messages
                     $
```
messages

\$

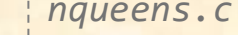

```
[...]
b = (char<sup>*</sup>) alloca((i+1) * sizeof(char));memcpy(b, a, i * sizeof(char));for (int i = 0; i < n; i++) {
  b[j] = i; /* <-- racy write! */
 if (ok(i+1,b))cnt[i] = cilk_spawn nqueens(n,j+1,b);
}
[...]
```
• ASCII art on the left edge depicts the race context:

```
= racing instructions
```
- $\Box$  + = stack frames (call/spawn)
- $\Box$  / = common calling context

```
nqueens.c $ ./nqueens 12 terminal
                    Running Cilksan race detector
                    Running ./nqueens with n = 12.
                    Race detected at address 7f7db6c0f2e6
                          Read 43ef18 nqueens ./nqueens.c:87:3
                             | `-to variable a (declared at nqueens.c:50)
                    + Call 43f73b nqueens ./nqueens.c:91:29
                    + Spawn 43efd7 nqueens ./nqueens.c:91:29
                         Write 43efa9 nqueens ./nqueens.c:89:10
                             || `-to variable b (declared at ./nqueens.c:53)
                        Common calling context
                    + Call 43f73b nqueens ./nqueens.c:91:29
                    + Spawn 43efd7 nqueens ./nqueens.c:91:29
                     [...]
                    + Call 43f42b main ./nqueens.c:125:9
                       Allocation context
                        Stack object b (declared at ./nqueens.c:53)
                         Alloc 43eef8 in nqueens ./nqueens.c:86:16
                          Call 43f73b nqueens ./nqueens.c:91:29
                         Spawn 43efd7 nqueens ./nqueens.c:91:29
                    [...]
                          Call 43f42b main ./nqueens.c:125:9
                    2.544000
                    Total number of solutions : 14200
                    Race detector detected total of 1 races.
                    Race detector suppressed 3479367 duplicate error
```
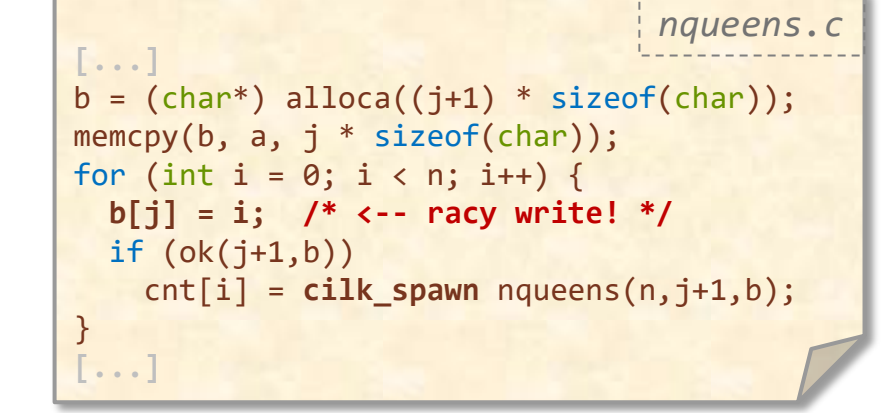

• ASCII art on the left edge depicts the race context:

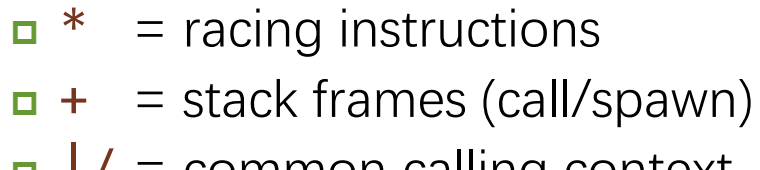

```
\Box / = common calling context
```

```
nqueens.c $ ./nqueens 12 terminal
                     Running Cilksan race detector
                     Running ./nqueens with n = 12.
                     Race detected at address 7f7db6c0f2e6
                          Read 43ef18 nqueens ./nqueens.c:87:3
                             | `-to variable a (declared at nqueens.c:50)
                     + Call 43f73b nqueens ./nqueens.c:91:29
                     + Spawn 43efd7 nqueens ./nqueens.c:91:29
                         Write 43efa9 nqueens ./nqueens.c:89:10
                             || `-to variable b (declared at ./nqueens.c:53)
                       Common calling context
                         + Call 43f73b nqueens ./nqueens.c:91:29
                     + Spawn 43efd7 nqueens ./nqueens.c:91:29
                     [...]
                          + Call 43f42b main ./nqueens.c:125:9
                        Allocation context
                        Stack object b (declared at ./nqueens.c:53)
                         Alloc 43eef8 in nqueens ./nqueens.c:86:16
                          Call 43f73b nqueens ./nqueens.c:91:29
                         Spawn 43efd7 nqueens ./nqueens.c:91:29
                    [...]
                          Call 43f42b main ./nqueens.c:125:9
                    2.544000
                    Total number of solutions : 14200
                     Race detector detected total of 1 races.
                     Race detector suppressed 3479367 duplicate error 
                    messages
                     $
```
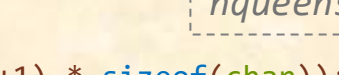

```
b = (char*) alloca((j+1) * sizeof(char));memcpy(b, a, i * sizeof(char));for (int i = 0; i < n; i++) {
 b[j] = i; /* <-- racy write! */
 if (ok(i+1,b))cnt[i] = cilk_spawn nqueens(n,j+1,b);
}
[...]
```
• ASCII art on the left edge depicts the race context:

- $\bullet^*$  = racing instructions
- $\Box$  + = stack frames (call/spawn)
- $\Box$  / = common calling context
- $\Box$  = allocation context

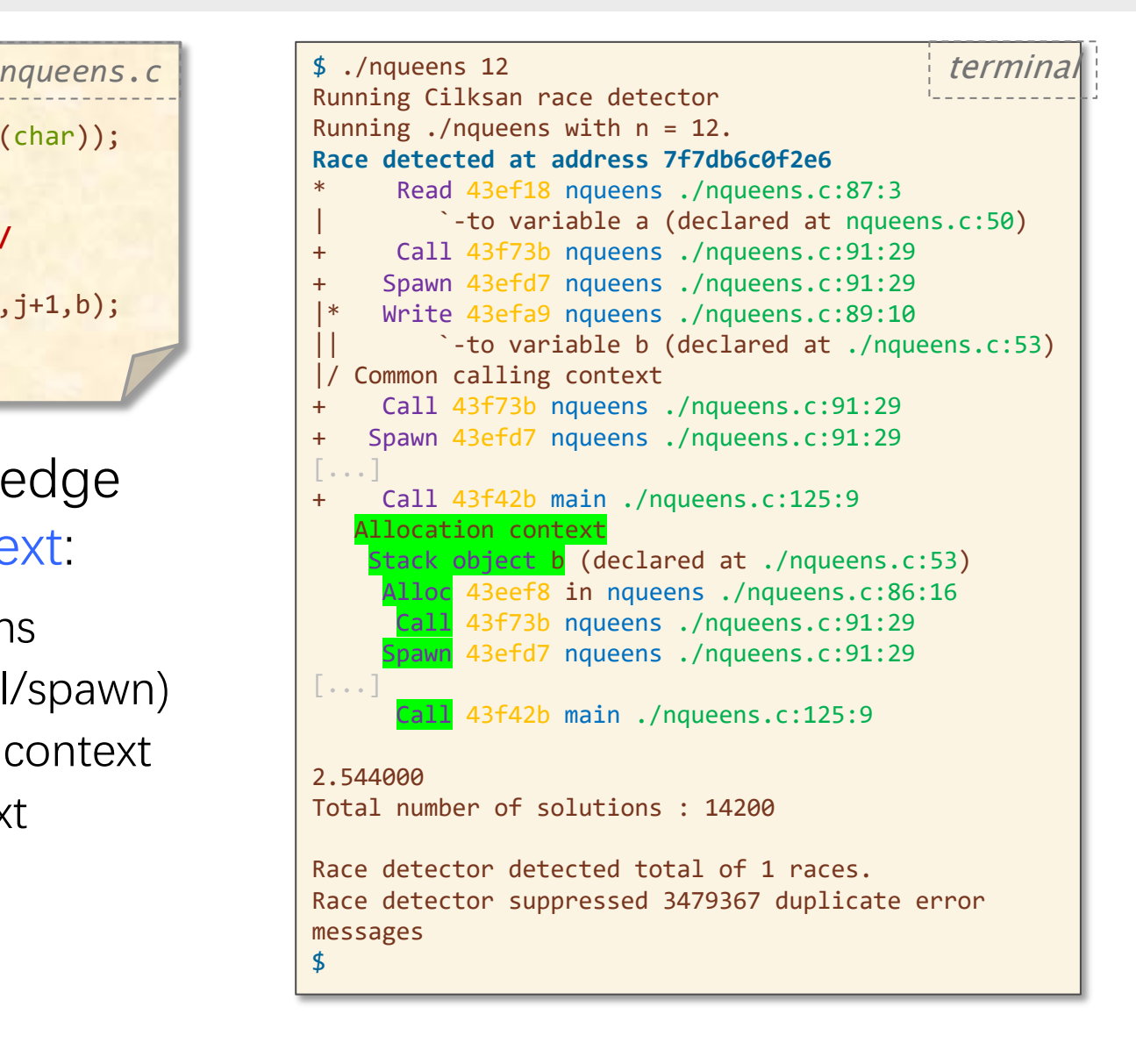

**[...]**

#### **Tips for Effective Performance Engineering**

- Maintain the invariant that your code is correct.
- Regression test heavily and automatically to ensure correctness.
- Don't be a slob: Treat your source code with respect.

**Good code hygiene enables fast code.**

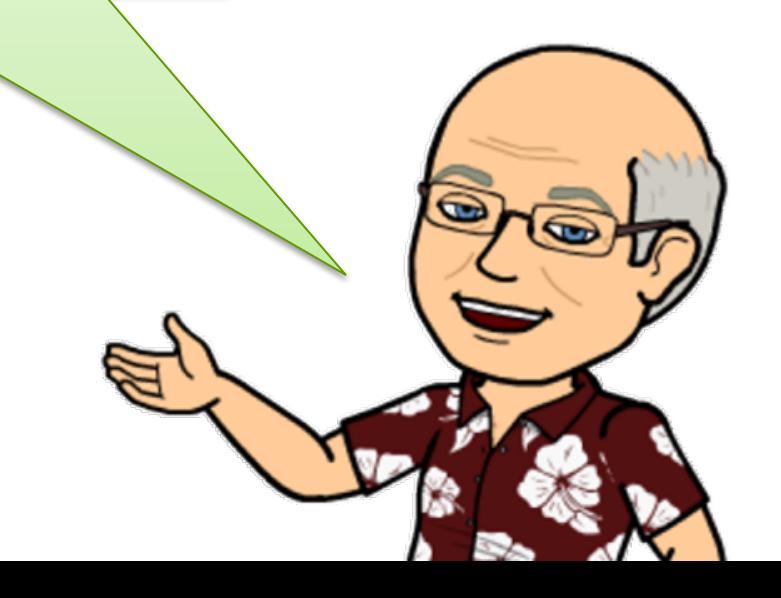

## **WHAT IS PARALLELISM?**

SPEED

LIMIT

ETIVITT

PER ORDER OF 6.106

© 2008–2022 by the MIT 6.106/6.172 Lecturers

#### **Execution Model**

```
int64_t fib(int64_t n) {
  if (n < 2)
     return n;
   int64_t x, y;
   cilk_scope {
    x = cilk_spawn fib(n-1);y = fib(n-2); }
   return (x + y);
}
```
#### **Execution Model**

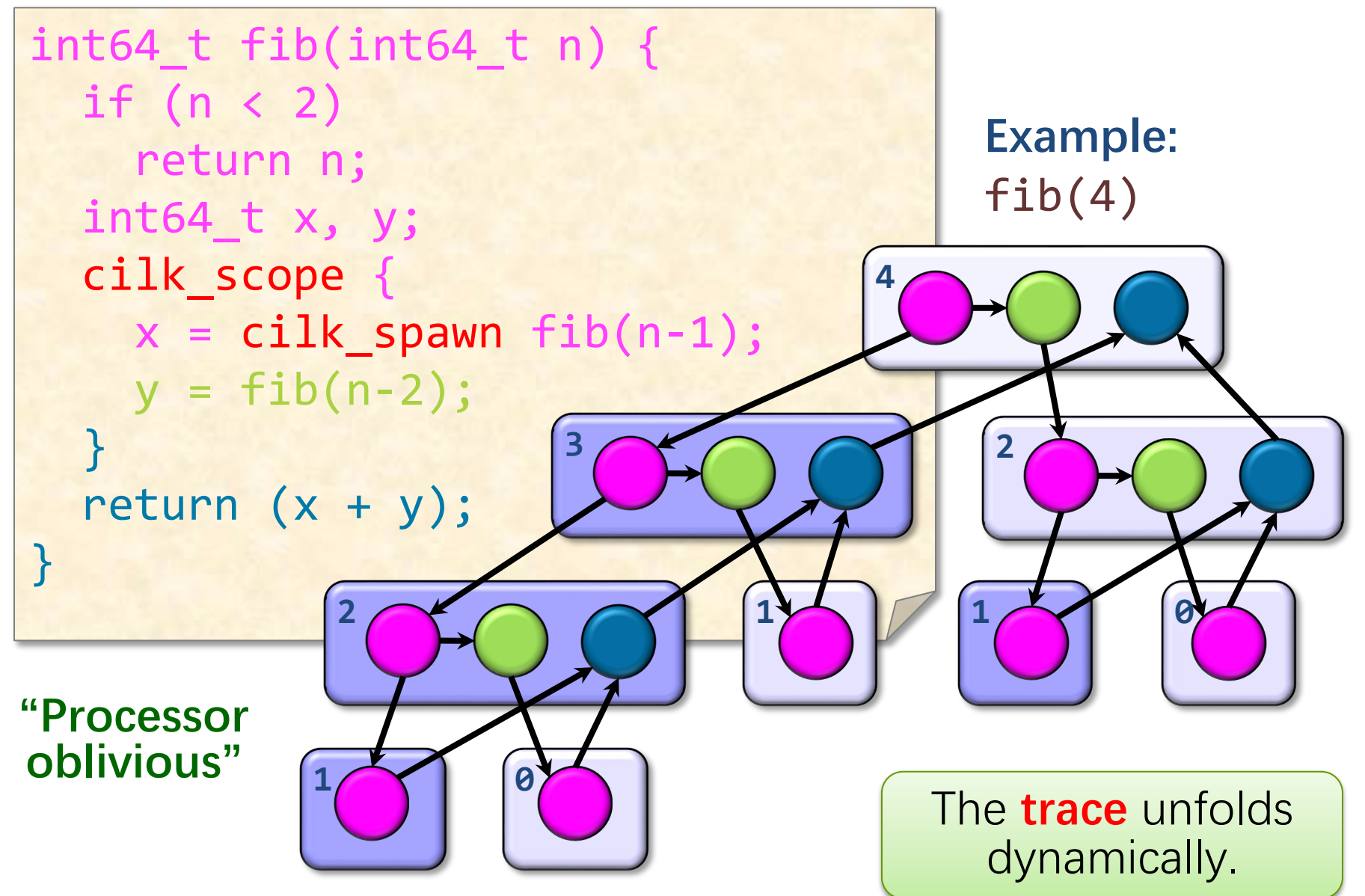

© 2008–2022 by the MIT 6.106/6.172 Lecturers

#### **Trace Dag**

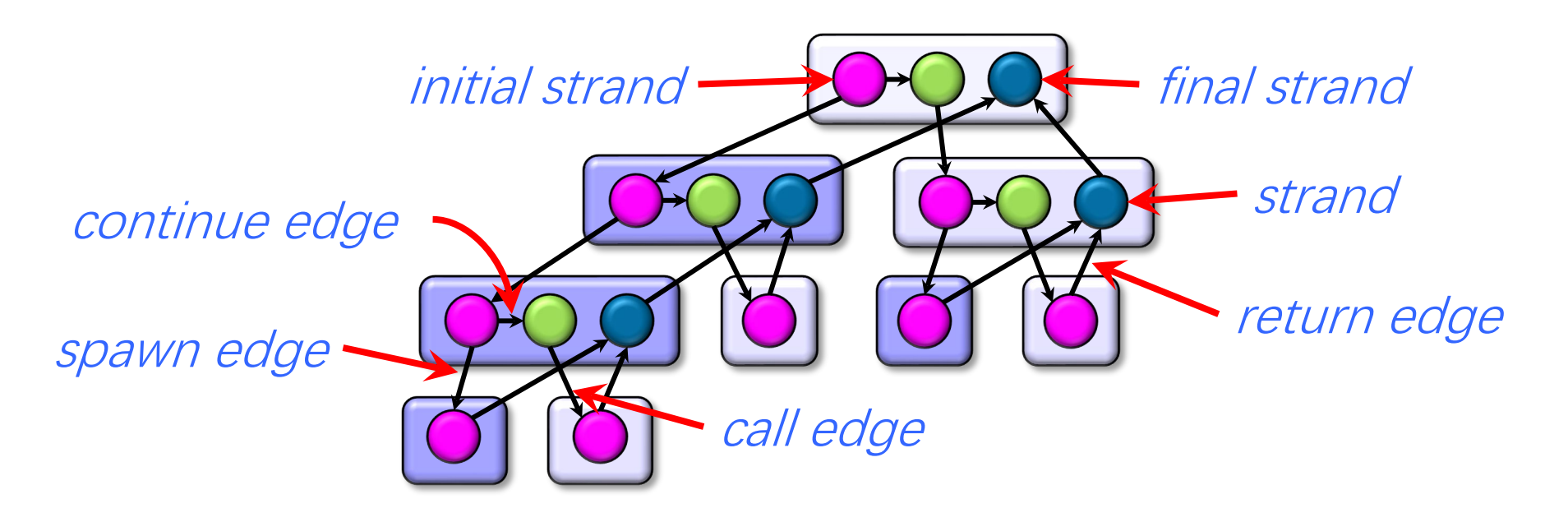

- A parallel instruction stream (trace) is a dag  $G = (V, E)$ .
- Each vertex  $v \in V$  is a strand: a sequence of instructions not containing a spawn, sync, or return from a spawn.
- $\bullet$  An edge  $\epsilon \in E$  is a spawn, call, return, or continue edge.
- The compiler converts loop parallelism (cilk for) to spawns and syncs using recursive divide-and-conquer.

#### **How Much Parallelism?**

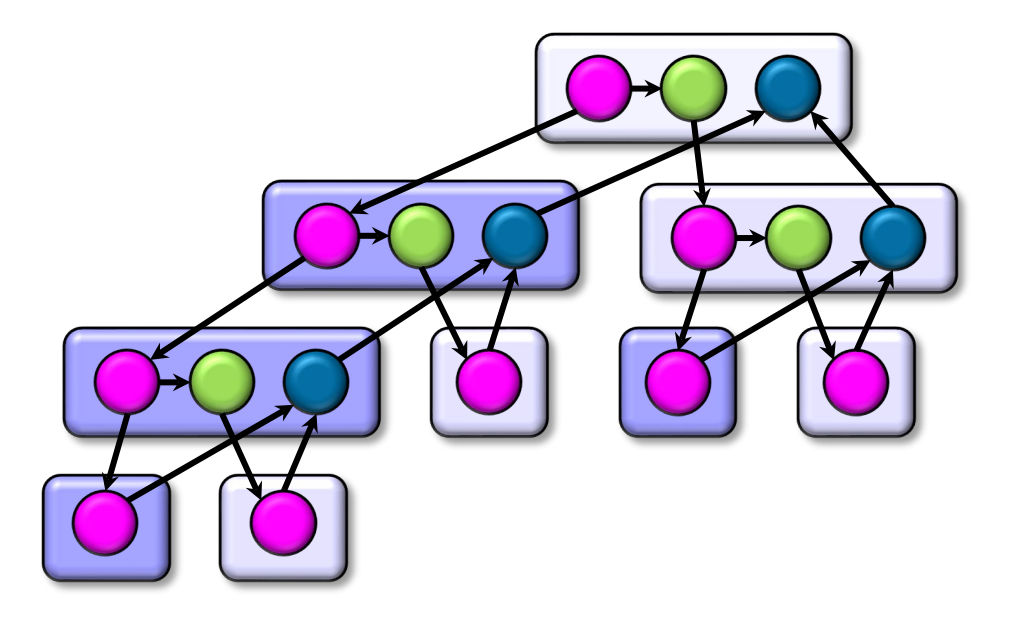

Assuming that each strand executes in unit time, what is the parallelism of this computation?

In other words, what is the maximum possible speedup of this computation, where speedup is how much faster the parallel code runs compared to the serial code?

#### **Example Trace Dag**

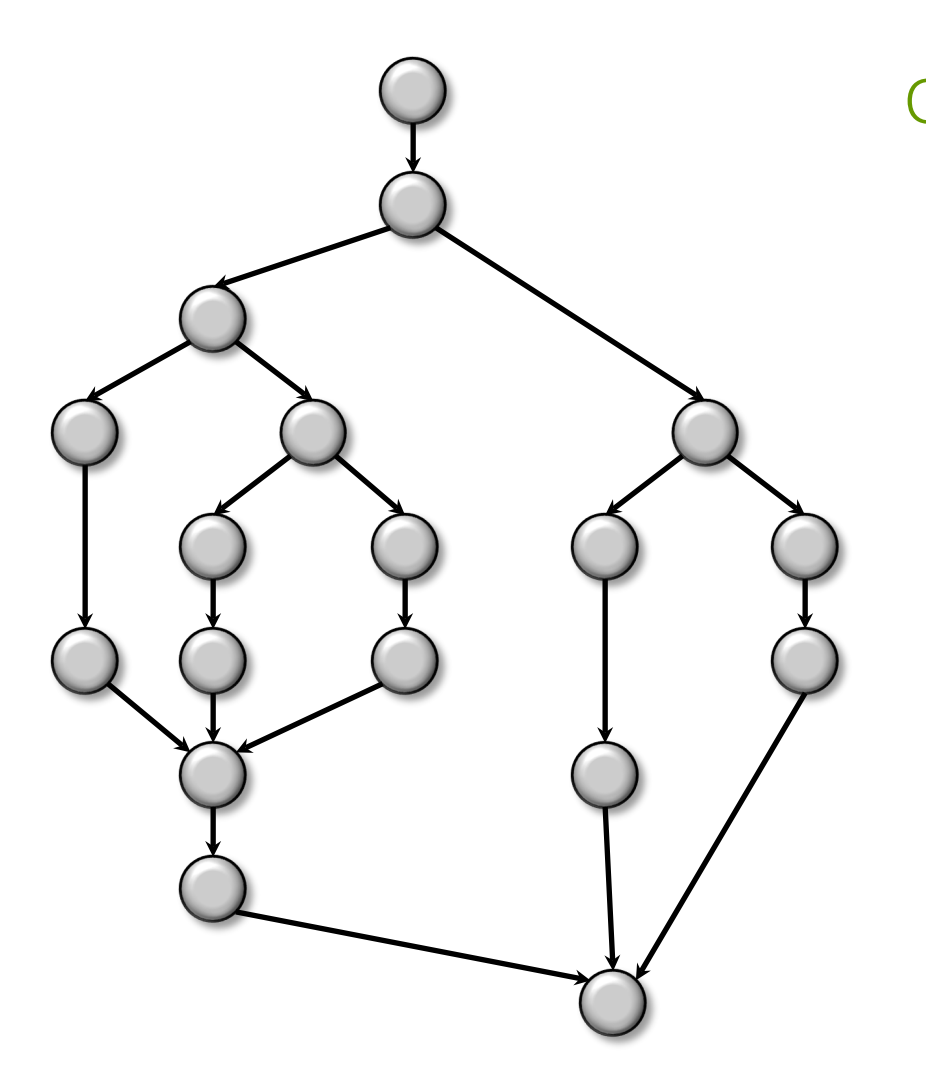

Q. What is the parallelism (maximum possible speedup) of this computation, assuming that each strand executes in unit time? Pick the closest number.

> a. 1 b. 2

c. 3

d. 4

e. 5

f. 6

#### **Amdahl's "Law"**

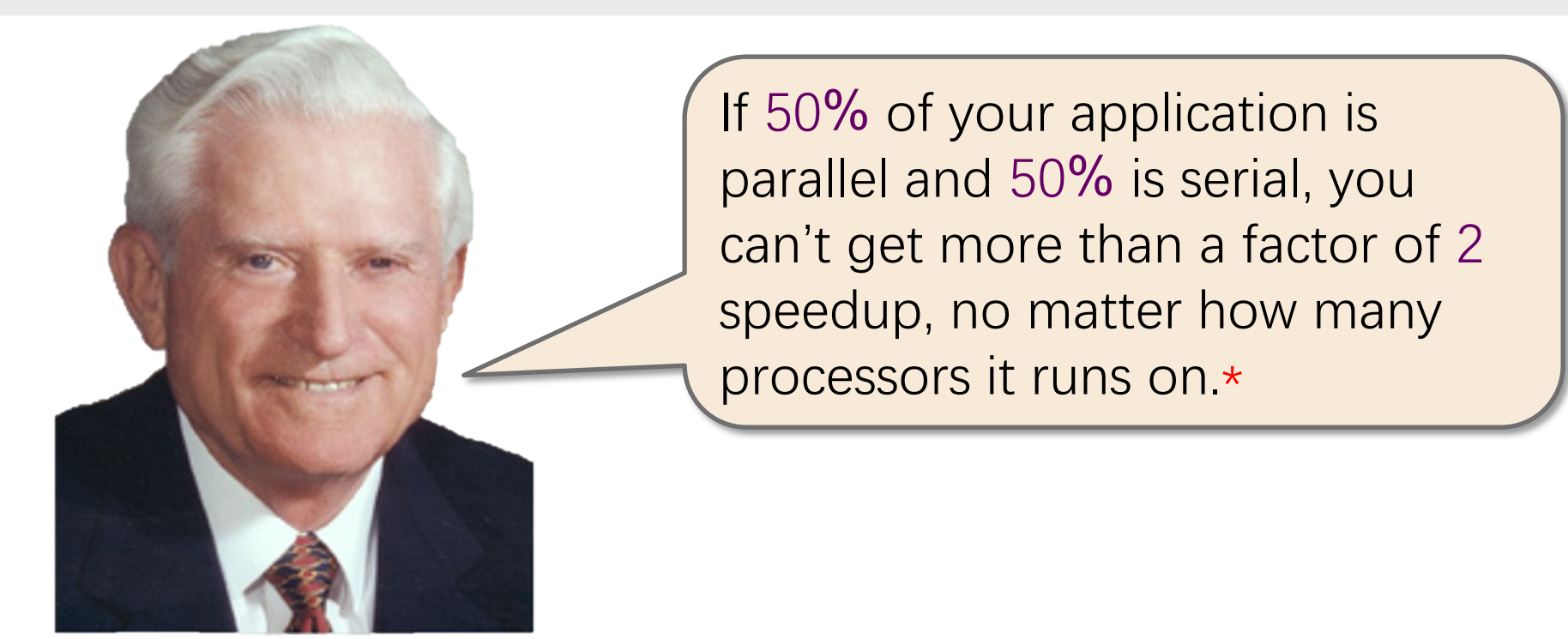

Gene M. Amdahl

In general, if a fraction  $\alpha$  of an application must be run serially, the speedup can be at most  $1/\alpha$ .

© 2008–2022 by the MIT 6.106/6.172 Lecturers

\*Paraphrased.

### **Quantifying Parallelism**

What is the parallelism of this computation?

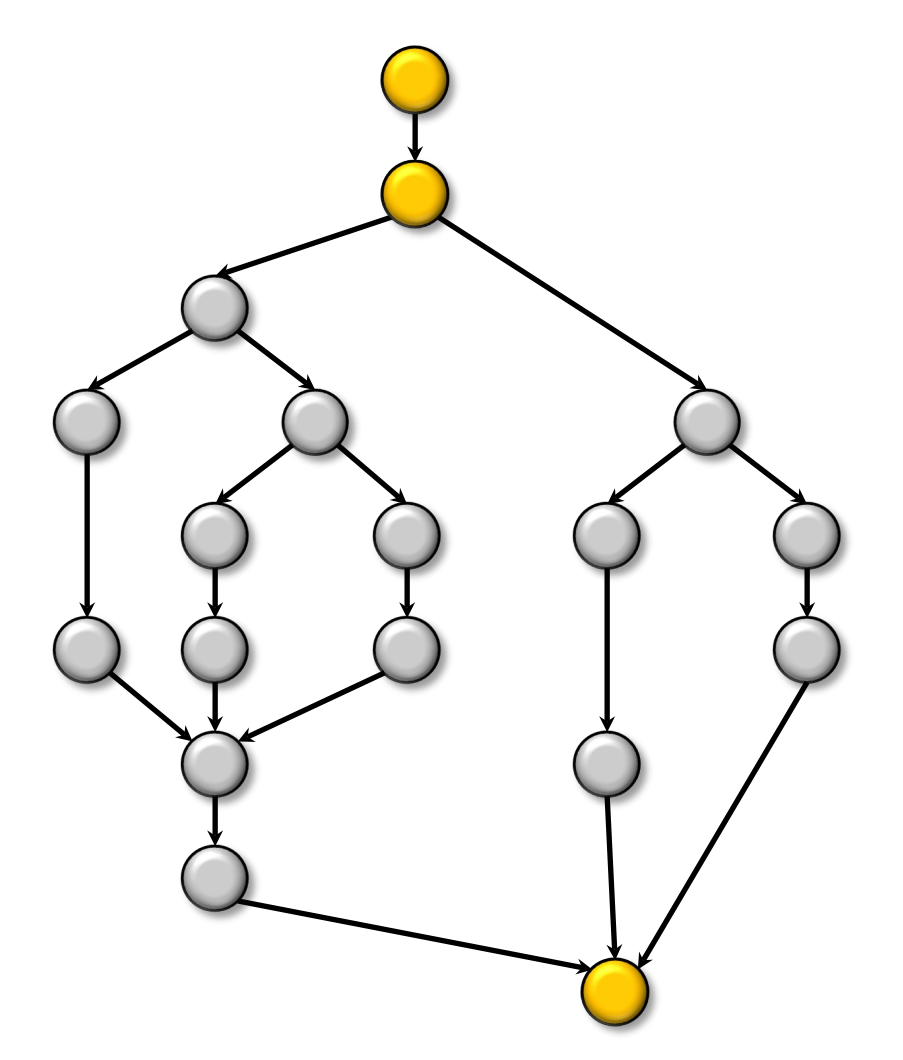

Amdahl's Law says that since the serial fraction is  $3/18 = 1/6$ , the speedup is upper-bounded by 6.

But this bound is weak.

#### **Performance Measures**

 $T_P$  = execution time on P processors

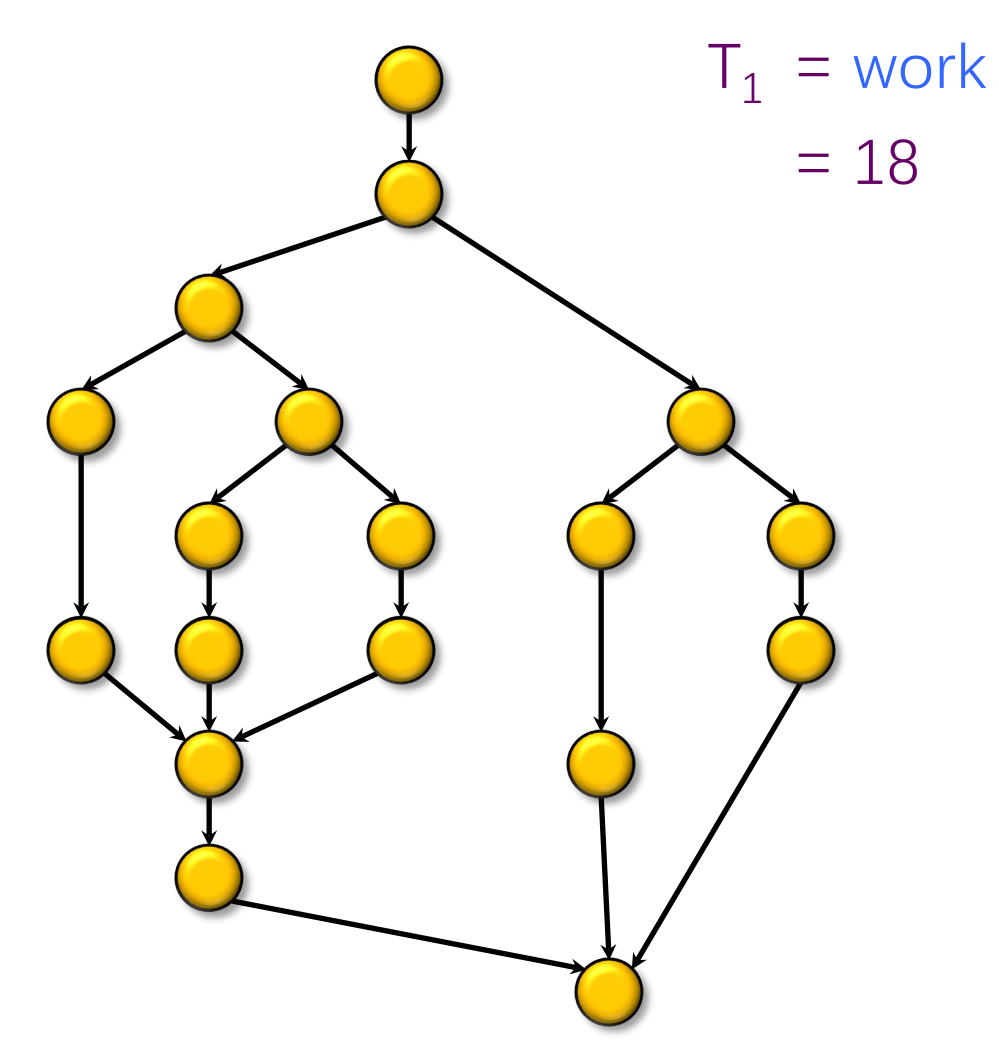

#### **Performance Measures**

 $T_P$  = execution time on P processors

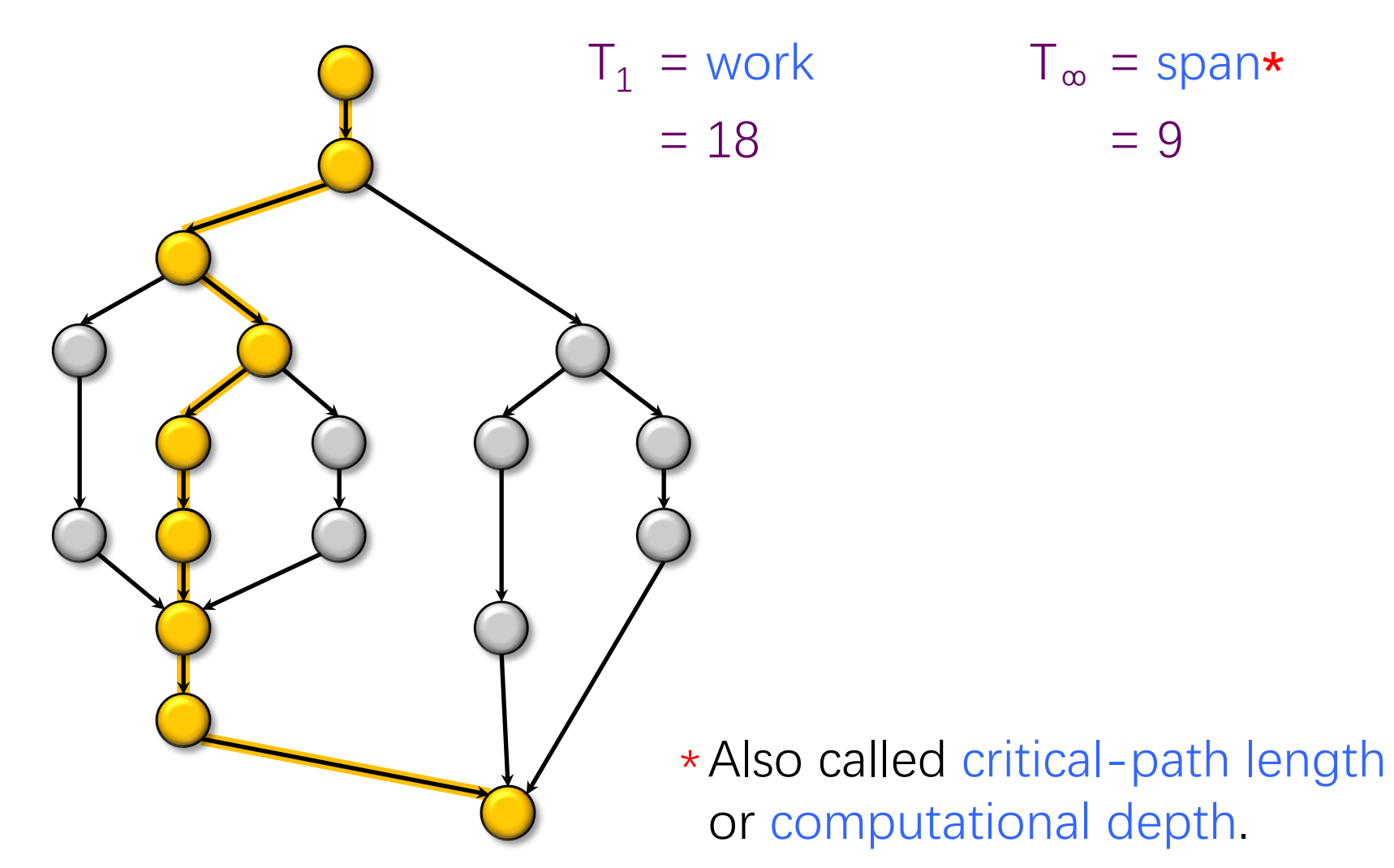

#### **Performance Measures**

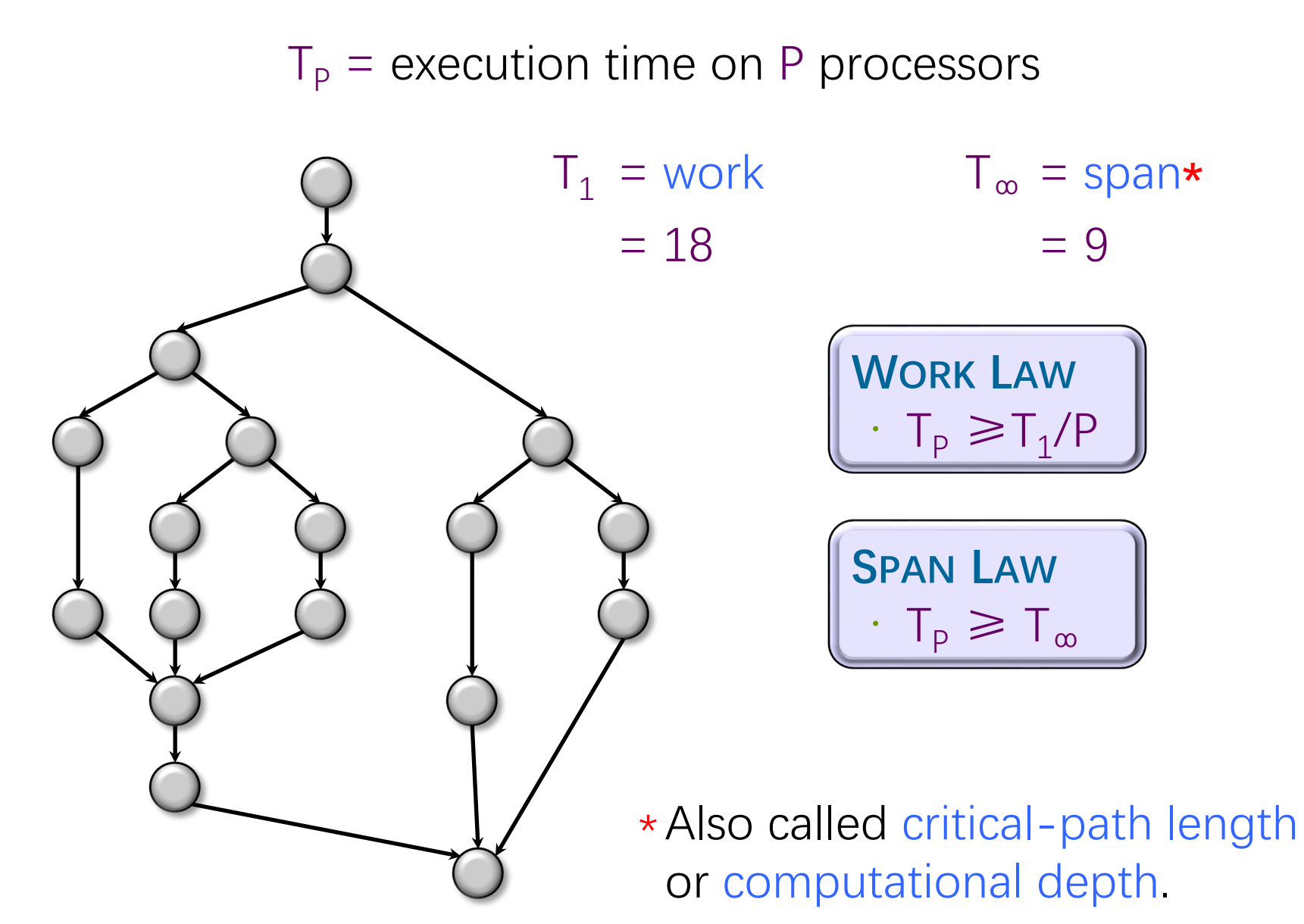

#### **Series Composition**

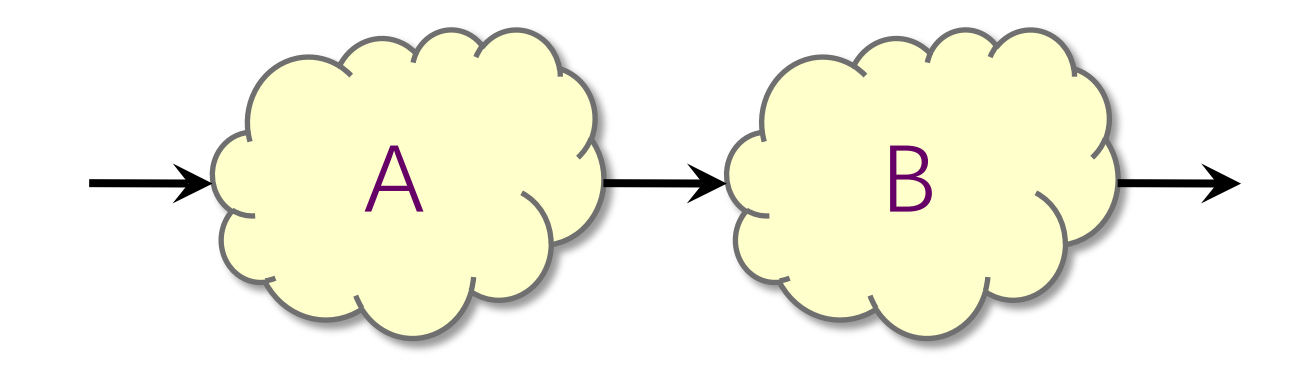

*Work:*  $T_1(A \cup B) = T_1(A) + T_1(B)$ Span:  $T_{\infty}(A \cup B) = T_{\infty}(A) + T_{\infty}(B)$ 

© 2008–2022 by the MIT 6.106/6.172 Lecturers

#### **Parallel Composition**

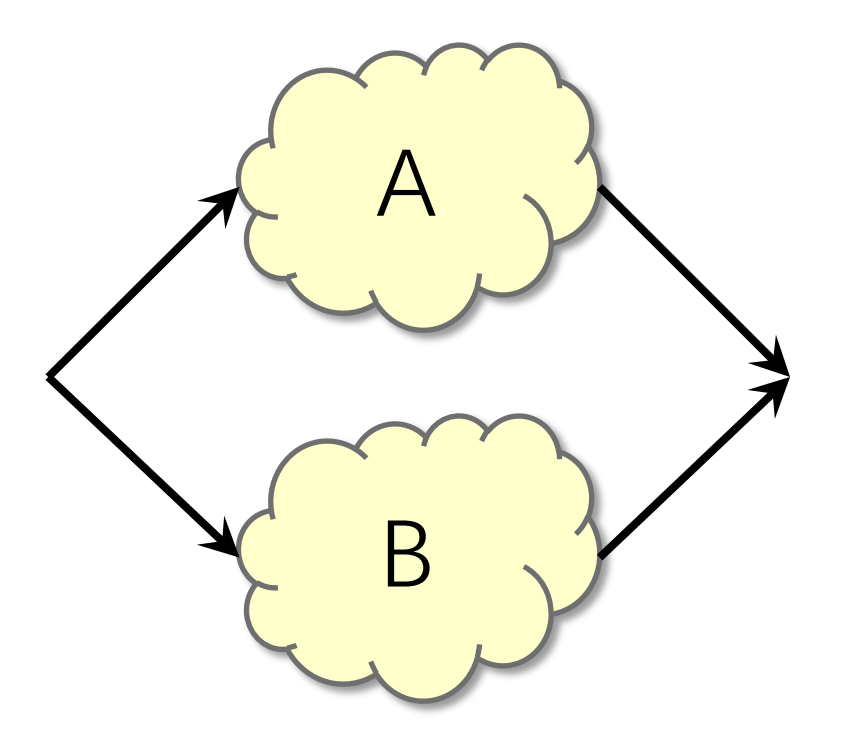

*Work*:  $T_1(A \cup B) = T_1(A) + T_1(B)$ Span:  $T_{\infty}(A \cup B) = max\{T_{\infty}(A), T_{\infty}(B)\}$ 

#### **Speedup**

Definition.  $T_1/T_p$  = speedup on P processors.

- If  $T_1/T_p$  = P, we have (perfect) linear speedup.
- If  $T_1/T_p$  < P, we have sublinear speedup.
- If  $T_1/T_p$  > P, we have superlinear speedup, which is not possible in this simple performance model, because of the WORK LAW  $T_p \geq T_1/P$ .

## **Parallelism**

 $\bullet$  Because the SPAN LAW dictates that  $T_P$  $\geq T_{\infty}$ , the maximum possible speedup given  $T_1$  and  $T_\infty$  is

- $\bullet$ T<sub>1</sub>/T<sub>∞</sub> = parallelism
- $=$  the average amount of work per step along the span

$$
\bullet \qquad = 18/9
$$

 $= 2$ 

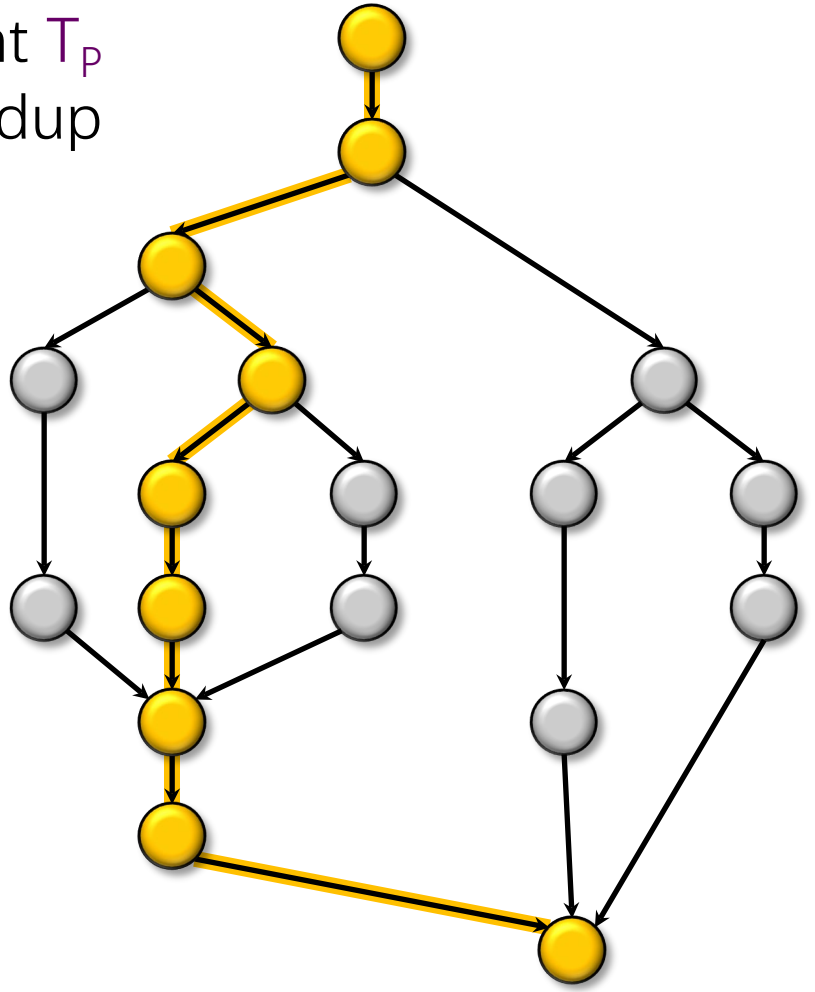

# **Example: fib(4)**

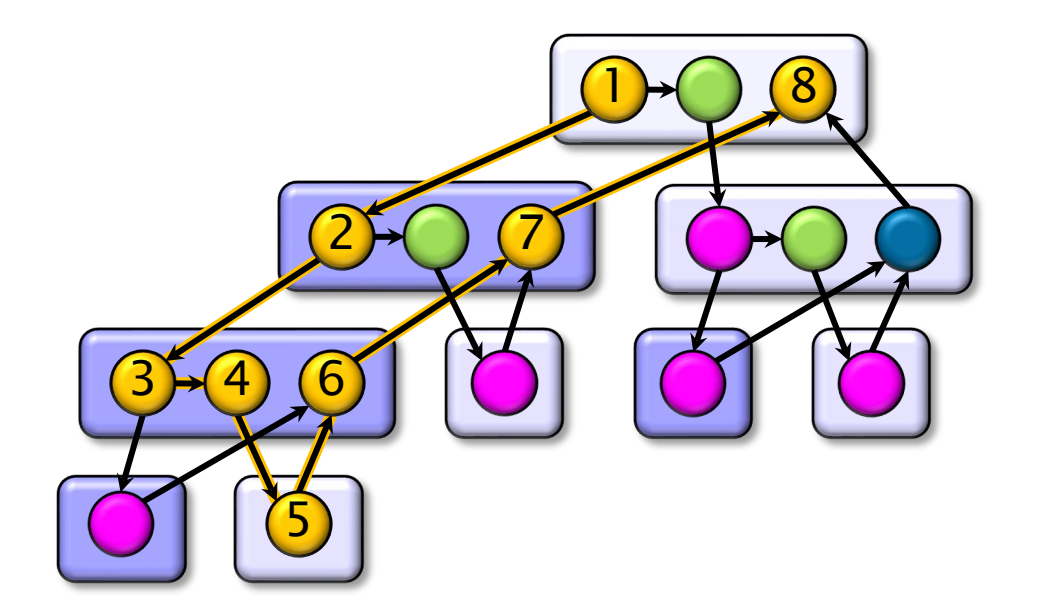

Assume for simplicity that each strand in fib(4) takes unit time to execute.

 $\textit{Parallelism: } \mathsf{T}_1/\mathsf{T}_\infty = 2.125$ *Work:*  $T_1 = 17$ Span:  $T_{\infty} = 8$ 

**Using many more than 2 processors can yield only marginal performance gains.**

# **THE CILKSCALE SCALABILITY ANALYZER**

SPEED

LIMIT

ETIVITT

PER ORDER OF 6.106

## **Cilkscale Scalability Analyzer**

- ∙ The OpenCilk compiler provides a scalability analyzer called Cilkscale, which is similar in some ways to Intel's Cilkview tool.
- ∙ Like the Cilksan race detector, Cilkscale uses compiler instrumentation to analyze a serial execution of a program.
- ∙ Cilkscale computes work and span to derive upper bounds on parallel performance of all or just part of your program.
- ∙ Cilkscale is really three tools in one:
	- ∙ an analyzer,
	- ∙ an autobenchmarker,
	- ∙ a visualizer.

## **Parallelizing Quicksort**

Example: Quicksort

```
static void qsort(int * begin, int * end)
{
   if (begin < end) {
     int last = *(end - 1); // linear-time partition
      int * middle = partition(begin, end - 1, last);
      // move pivot to middle 
      swap(end - 1, middle);
      // recurse 
      qsort(begin, middle);
      qsort(middle + 1, end);
}
```
## **Parallelizing Quicksort**

```
Example: Parallel quicksort
static void p qsort(int* begin, int* end)
 {
  if (begin \langle end) {
      int last = *(end - 1); // linear-time partition
       int * middle = partition(begin, end - 1, last);
      // move pivot to middle 
       swap(end - 1, middle);
       // recurse
       cilk_scope {
         cilk_spawn p_qsort(begin, middle);
         p_qsort(middle + 1, end);
  }
 }
```
Analyze the sorting of 10,000,000 numbers.  $\star \star \star$ Guess the parallelism! **\*\*\*** 

#### **Cilkscale: Scalability Visualizer**

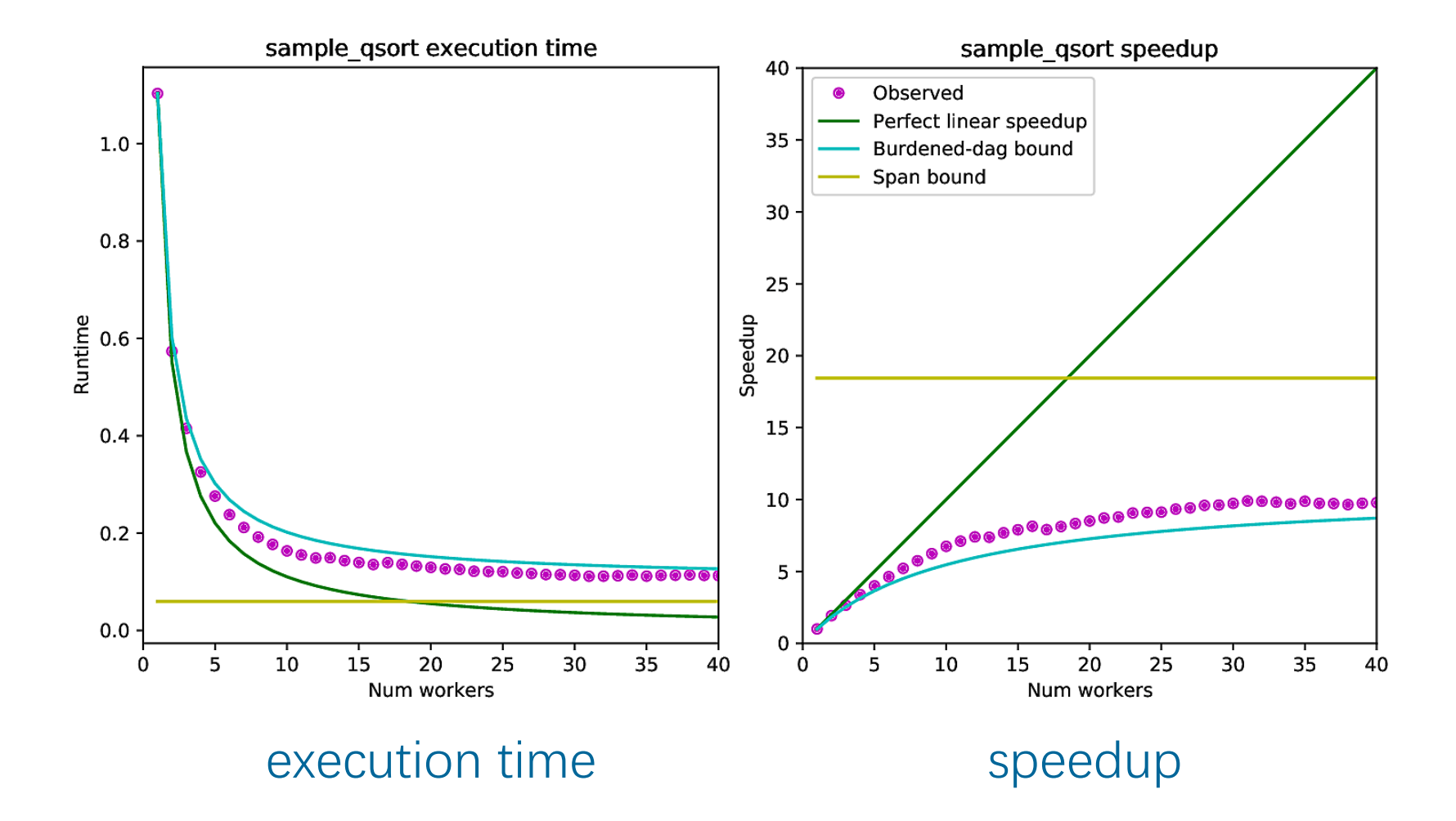

© 2008–2022 by the MIT 6.106/6.172 Lecturers

#### **Cilkscale: Scalability Visualizer**

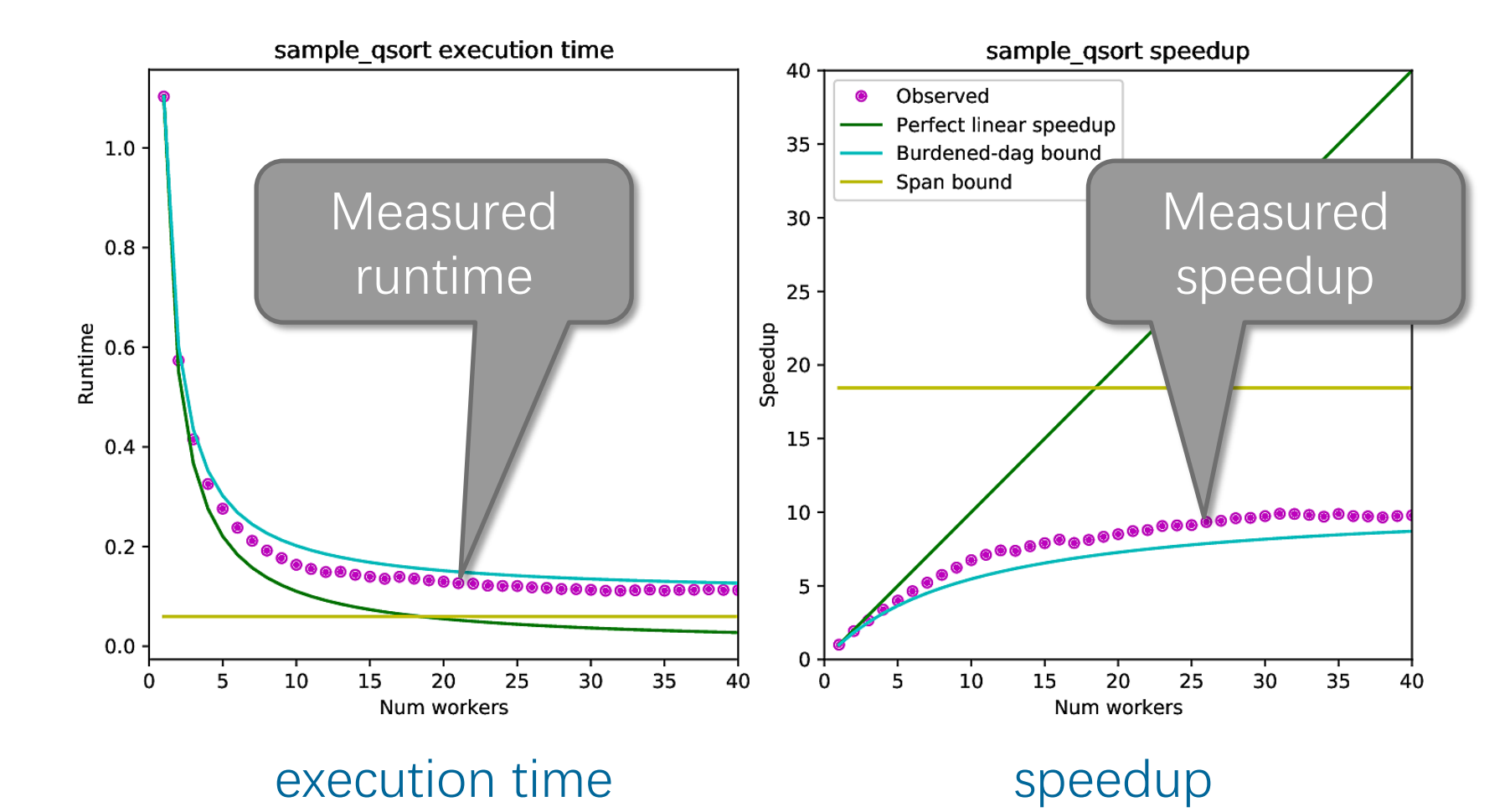

Cilksan autobenchmarks the code, running it on 1, 2, 3, … processors, and the visualizer displays the results.

### **Cilkscale: Speedup Analysis**

Cilkscale's analyzer determines the work and span, and the visualizer plots the WORK and SPAN LAWS.

• The visualizer also plots burdened parallelism, which indicates whether the program might incur scheduling overhead.

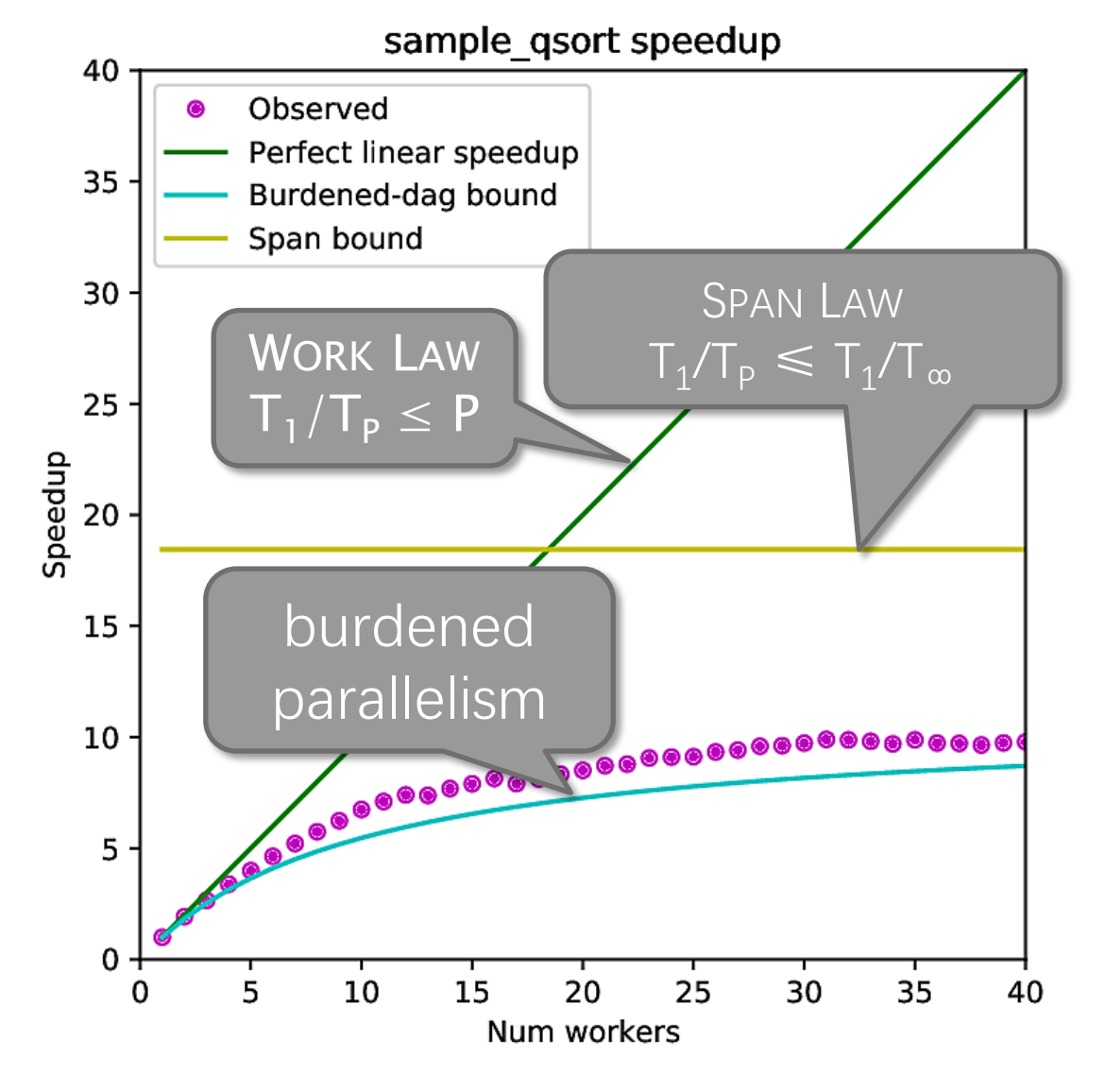

speedup

#### Theoretical Analysis

#### **Example: Parallel quicksort**

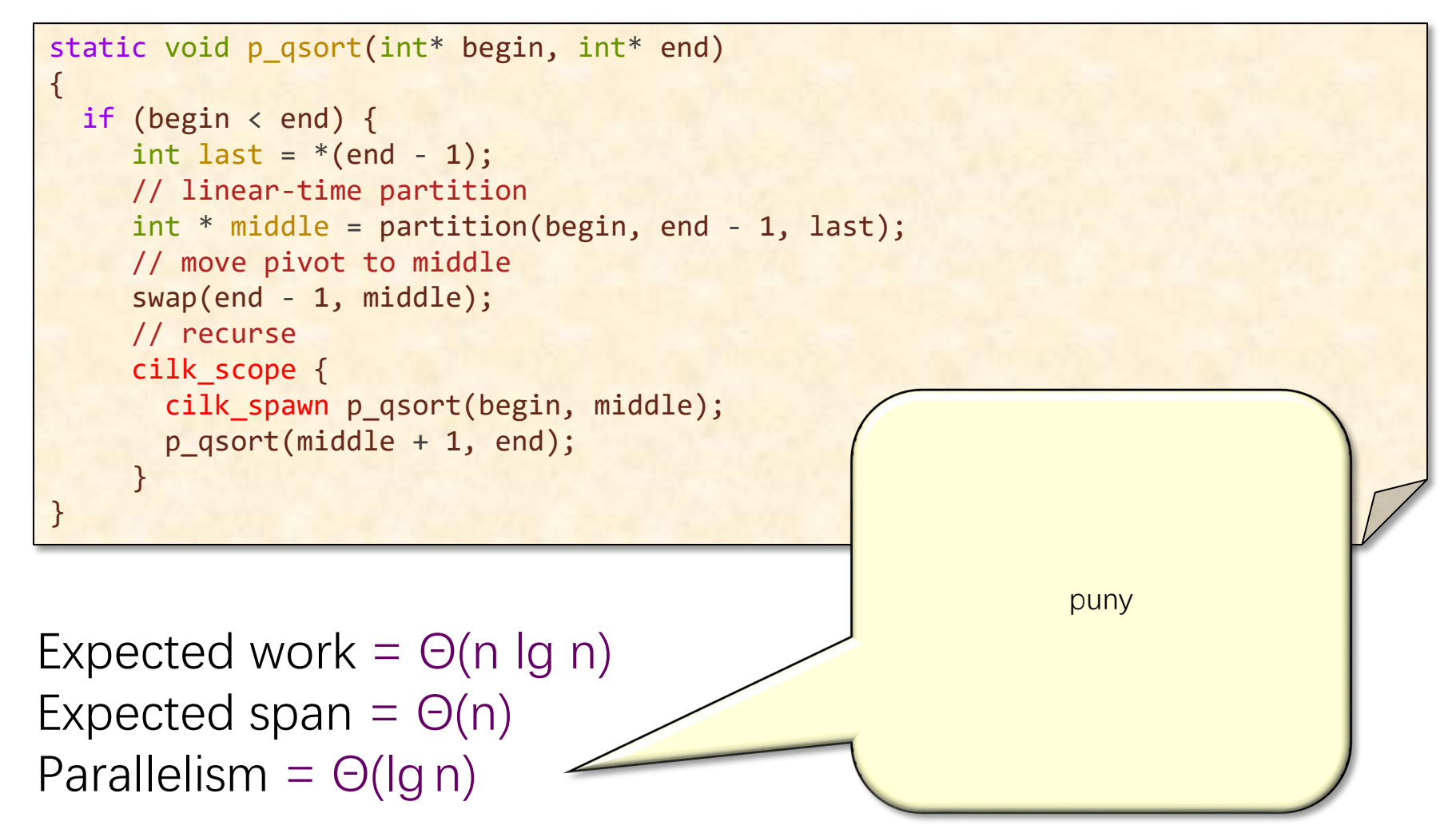

© 2008–2022 by the MIT 6.106/6.172 Lecturers

#### **Interesting Practical\* Algorithms**

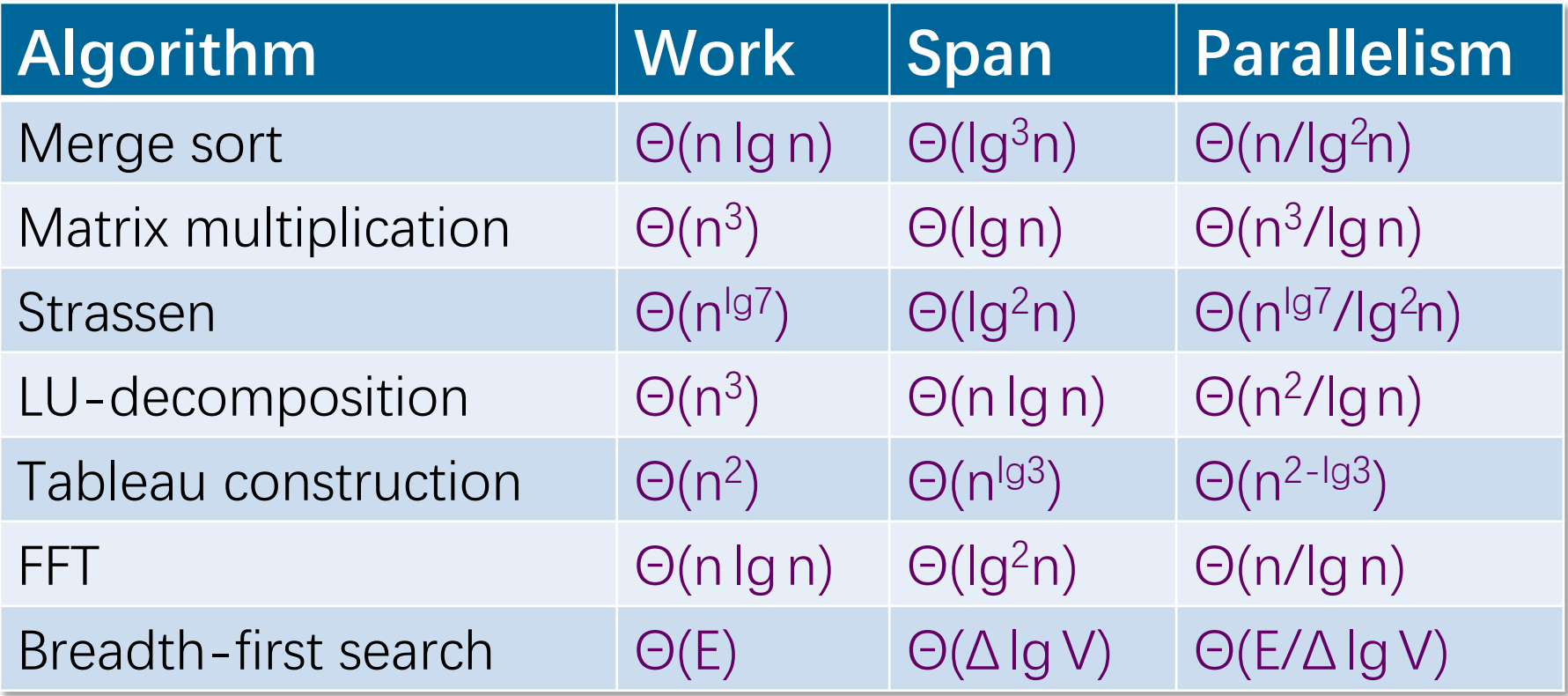

\*Cilk on 1 processor competitive with the best C

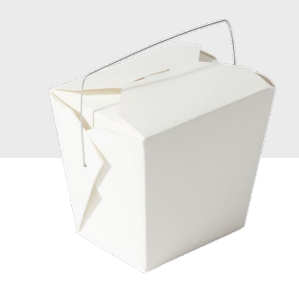

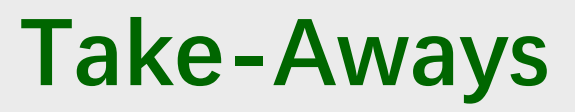

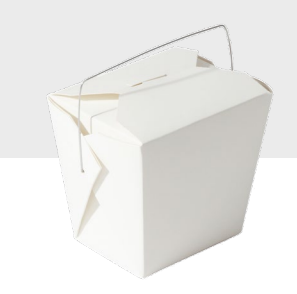

- ∙ Determinacy races are usually bugs.
- ∙ Determinacy races can be detected and localized using Cilksan and a good regression-testing methodology.
- ∙ The WORK and SPAN LAWS provide lower bounds on the parallelism (maximum possible speedup).
- ∙ Cilkscale can analyze the work, span, and parallelism of a computation
- ∙ Many highly parallel and work-efficient algorithms can be programmed in Cilk.